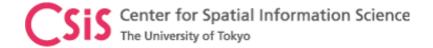

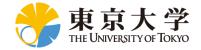

## Introduction to GNSS and GNSS Data Processing

Dinesh Manandhar, Associate Professor (Project) Center for Spatial Information Science (CSIS), The University of Tokyo

dinesh@csis.u-tokyo.ac.jp

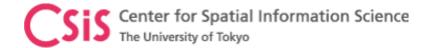

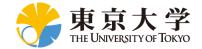

## What is GNSS?

 GNSS or Global Navigation Satellite System is an acronym used to represent all navigation satellite systems such as

| Satellite        | Country | Coverage |  |  |
|------------------|---------|----------|--|--|
| GPS              | USA     | Global   |  |  |
| GLONASS          | Russia  | Global   |  |  |
| Galileo          | Europe  | Global   |  |  |
| BeiDou (BDS)     | China   | Global   |  |  |
| QZSS (Michibiki) | Japan   | Regional |  |  |
| NavIC            | India   | Regional |  |  |

- $\checkmark$  GPS and GLONASS have signals for civilian and military usage
  - Military signals are encrypted and not available for civilian use
- ✓ Galileo and BeiDou also have Open and Restricted Signals
- ✓ All civilian signals are freely available
- ✓ Technical information for civilian signals are made public
  - Its called ICD (Interface Control Document) or IS (Interface Specification)
  - Provides necessary information to develop a GNSS receiver

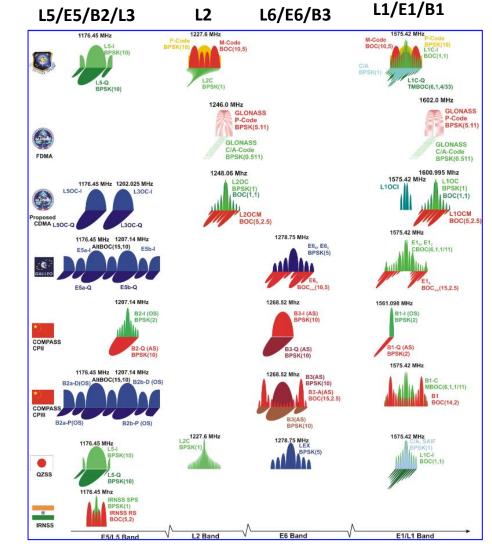

 $https://gssc.esa.int/navipedia/images/c/cf/GNSS\_AII\_Signals.png$ 

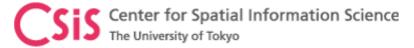

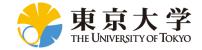

## Systems Related with Navigation

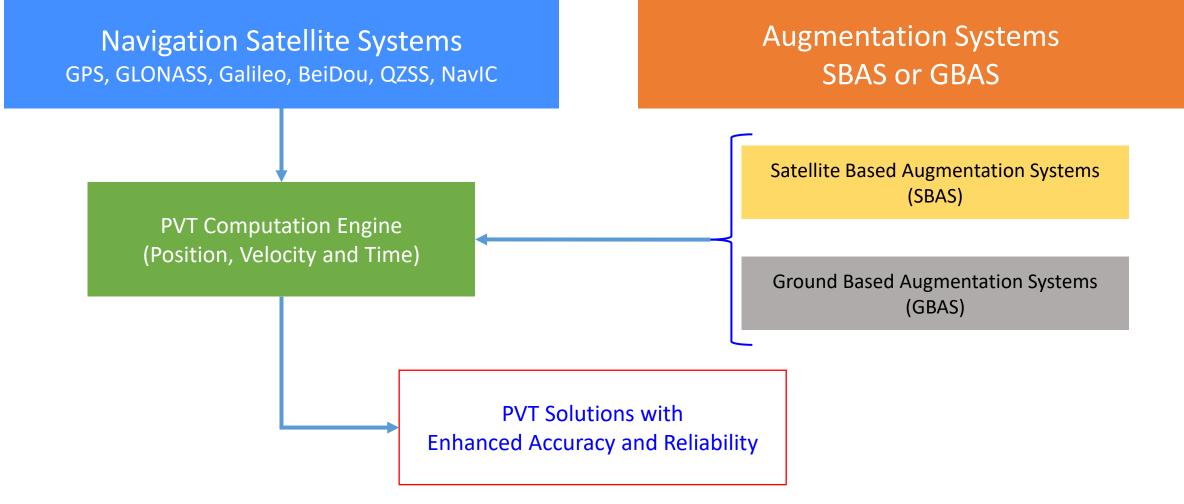

ICAO defines regulations related to the use of GNSS and SBAS for aviation

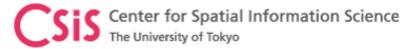

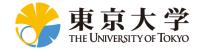

## Satellite Based Augmentation System (SBAS)

- Satellite Based Augmentation System (SBAS) are used to augment GNSS Data
  - Provide Higher Accuracy and Integrity
  - Correction data for satellite orbit errors, satellite clock errors, atmospheric correction data and satellite health status are broadcasted from satellites
- SBAS Service Providers
  - WAAS, USA (131,133,135,138)
  - MSAS, Japan (129,137)
  - EGNOS, Europe (120,121,123,124,126,136)
  - BDSBAS, China (130,143,144)
  - GAGAN, India (127,128,132)
  - SDCM, Russia (125,140,141)
  - KASS, Korea (134), Also Navigation System (KPS)
  - AUS-NZ, Australia (122)
  - NSAS, Nigeria, (147)
  - ASAL, Algeria (148)

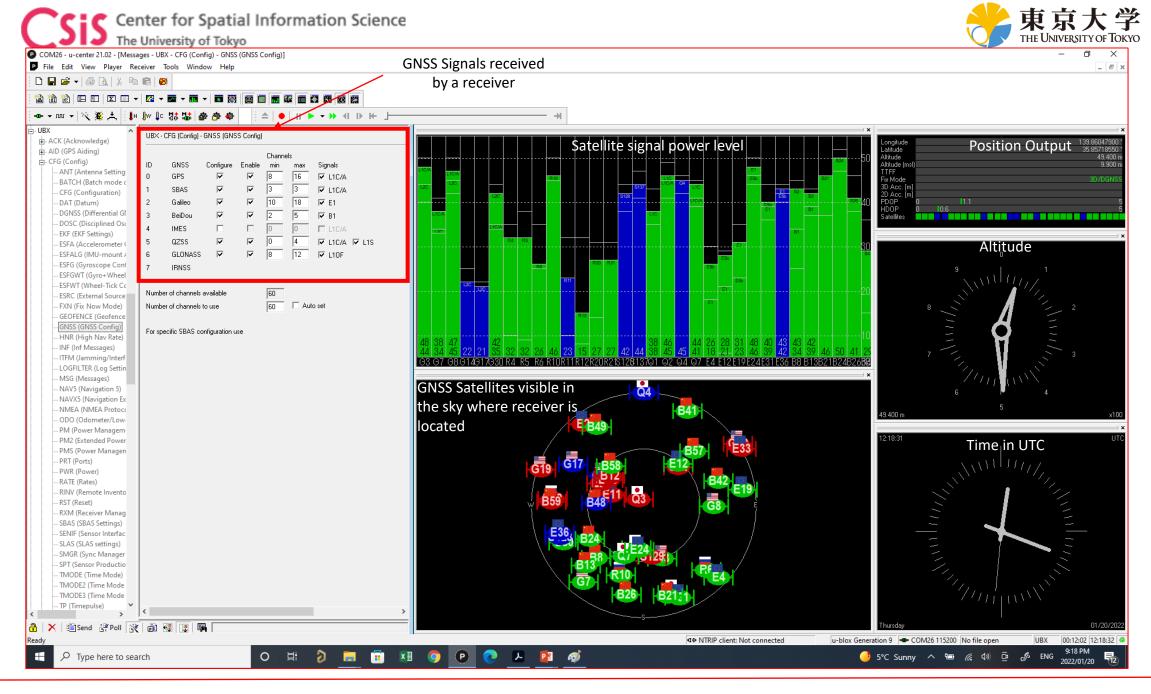

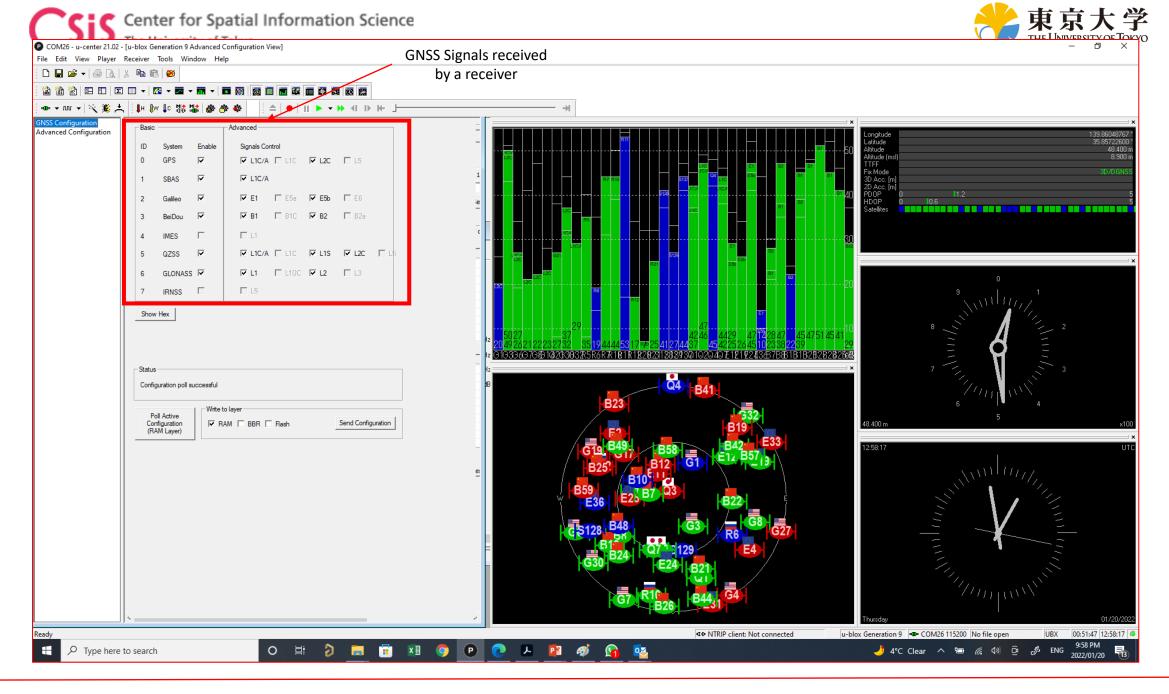

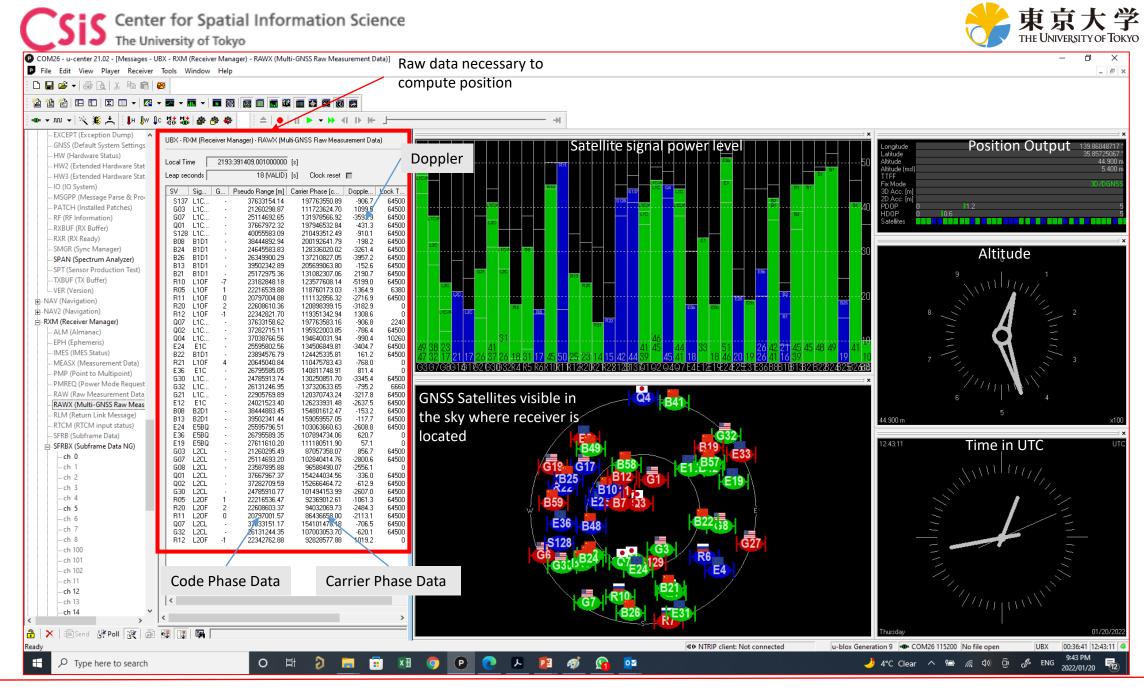

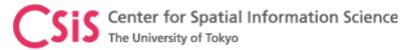

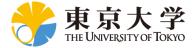

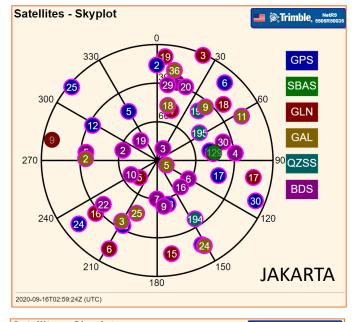

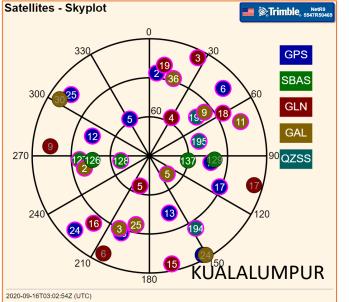

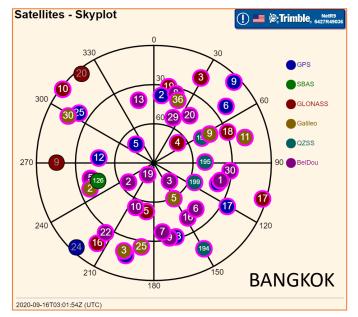

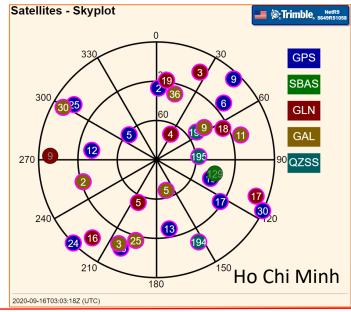

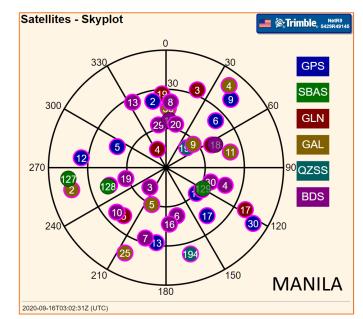

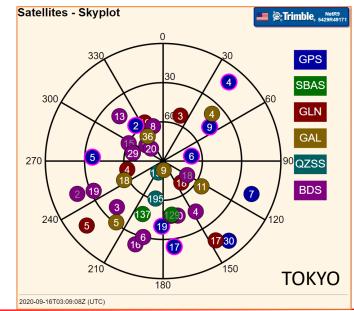

CSIS Center for Spatial Information Science The University of Tokyo

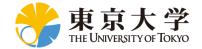

#### GPS Skyplots: Tokyo, Jakarta and Maputo Tokyo Base-Station Jakarta Base-Station Maputo B

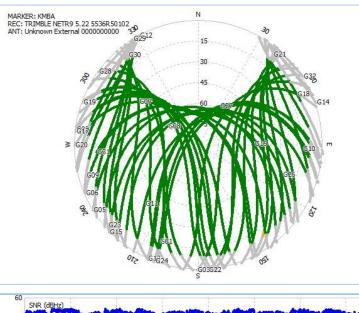

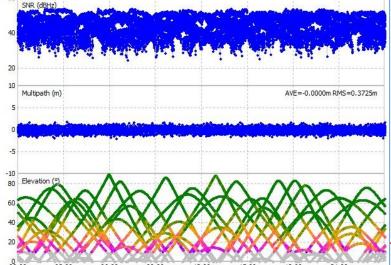

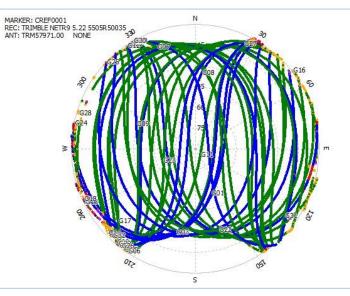

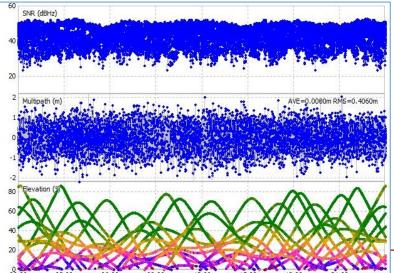

#### Maputo Base-Station

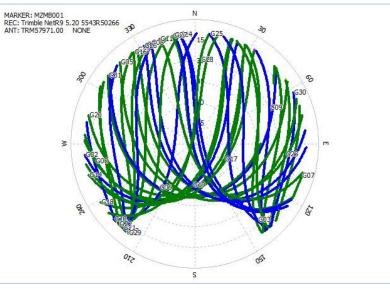

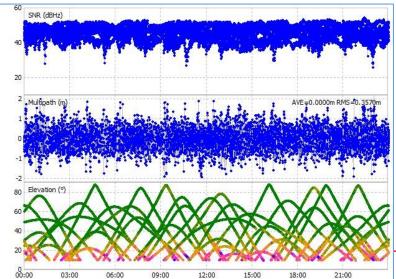

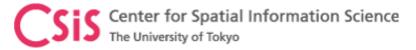

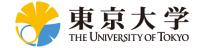

## GNSS Signal Visibility: Skyplot

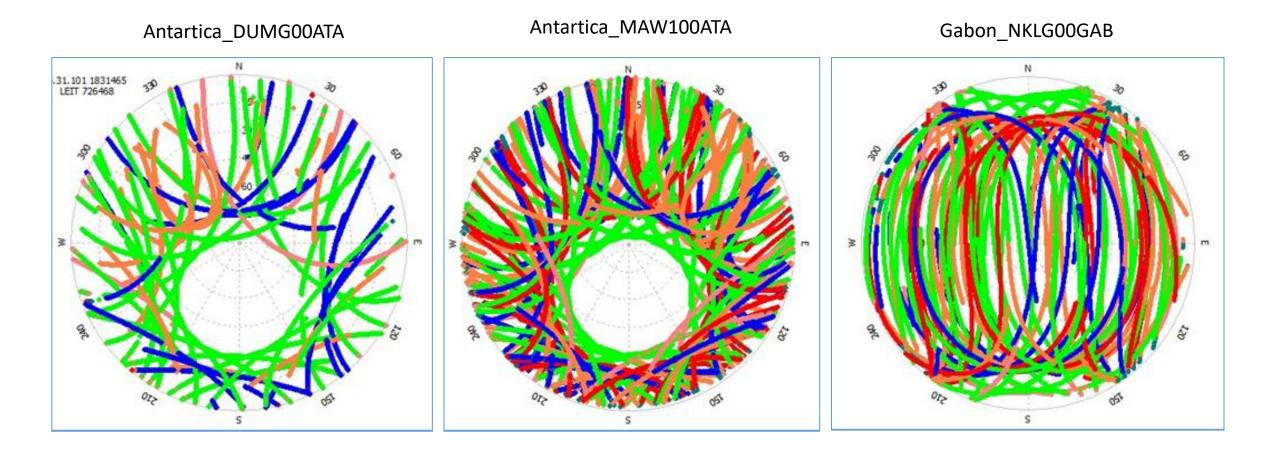

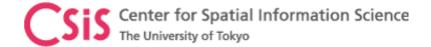

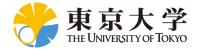

# QZSS (Japanese version of GPS)

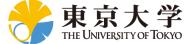

QZSS 1<sup>st</sup> Satellite was Launched on 11<sup>th</sup> SEP 2010 and Declared Operational on 1<sup>st</sup> NOV 2018

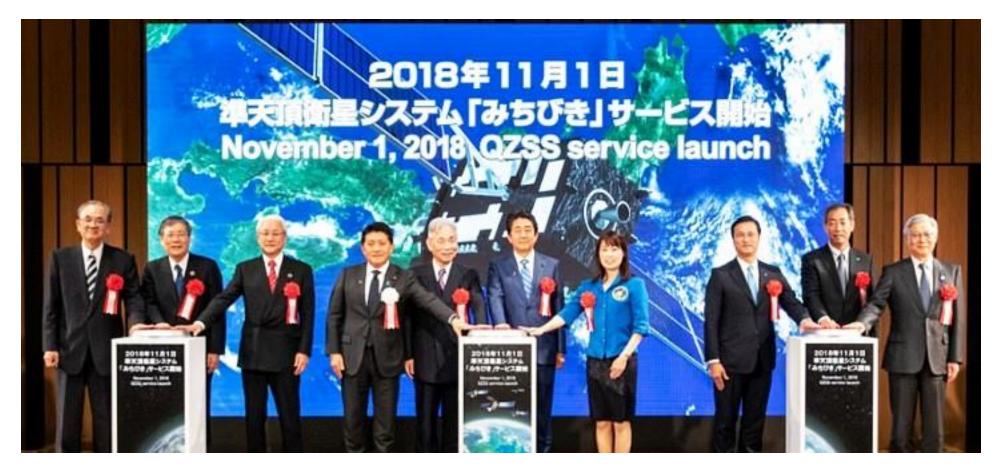

#### **Declaration Ceremony of QZSS Operation**

http://qzss.go.jp/events/ceremony\_181105.html

Center for Spatial Information Science

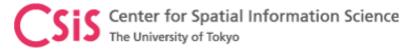

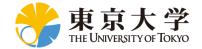

#### QZSS Signals and PRN ID: Current Status

| PRN | SVN  | Satellite | Launch Date<br>(UTC) | Orbit | Positioning Signals | PRN | SVN  | Satellite | Launch Date<br>(UTC) | Orbit | Positioning Signals |
|-----|------|-----------|----------------------|-------|---------------------|-----|------|-----------|----------------------|-------|---------------------|
| 193 |      |           |                      | QZO   | L1C/A, L1C, L2C, L5 | 196 | J005 | QZS-1R    | 2021/10/26           | QZO   | L1C/A, L1C, L2C, L5 |
| 183 | J001 | QZS-1     | 2010/9/11            |       | L1S                 | 186 |      |           |                      |       | L1S                 |
| 193 |      |           |                      |       | L6                  | 186 |      |           |                      |       | L5S                 |
| 194 |      |           | 2017/6/1             | QZO   | L1C/A, L1C, L2C, L5 | 196 |      |           |                      |       | L6                  |
| 184 |      | 076.0     |                      |       | L1S                 |     |      |           |                      |       |                     |
| 196 | J002 | QZS-2     |                      |       | L5S                 |     |      |           |                      |       |                     |
| 194 |      |           |                      |       | L6                  |     |      |           |                      |       |                     |
| 199 |      | QZS-3     | 2017/8/19            | GEO   | L1C/A, L1C, L2C, L5 |     |      |           |                      |       |                     |
| 189 |      |           |                      |       | L1S                 |     |      |           |                      |       |                     |
| 197 | J003 |           |                      |       | L5S                 |     |      |           |                      |       |                     |
| 137 | 1003 |           |                      |       | L1Sb                |     |      |           |                      |       |                     |
| 199 |      |           |                      |       | L6                  |     |      |           |                      |       |                     |
| -   |      |           |                      |       | Sr/Sf               |     |      |           |                      |       |                     |
| 195 |      | 004 QZS-4 | 4 2017/10/9          | QZO   | L1C/A, L1C, L2C, L5 |     |      |           |                      |       |                     |
| 185 | J004 |           |                      |       | L1S                 |     |      |           |                      |       |                     |
| 200 |      |           |                      |       | L5S                 |     |      |           |                      |       |                     |
| 195 |      |           |                      |       | L6                  |     |      |           |                      |       |                     |

Source: https://qzss.go.jp/technical/satellites/index.html

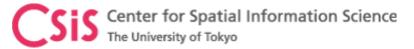

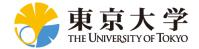

## **QZSS Special Application Signals**

| Signal<br>Name | Purpose                                            | Signal<br>Band | Accuracy          | Convergence<br>Time                                      | Availability         | Remarks                                                                                                    |
|----------------|----------------------------------------------------|----------------|-------------------|----------------------------------------------------------|----------------------|----------------------------------------------------------------------------------------------------|
| CLAS           | High Accuracy                                      | L6D            | 2 – 5 cm          | Few minutes                                              | Japan only           |                                                                                                    |
| MADOCA         | High Accuracy                                      | L6E            | 10 – 20 cm        | 10 – 20<br>minutes                                       | QZSS Visible<br>Area | Convergence time can be reduced by using local correction data                                                                     |
| DC Report      | Disaster Crisis<br>(DC) Report<br>during disasters | L1S            | Not<br>Applicable | Not Applicable<br>(Available<br>every 3 sec)             | QZSS Visible<br>Area | Also called Early Warning Message.<br>Basically for Japan.<br>Additional Message Types are<br>defined for other countries as well. |
| Q-Anpi         | 2-Way<br>communication<br>during disasters         | S              | Not<br>Applicable | Not Applicable                                           | QZSS Visible<br>Area |                                                                                                    |
| SAS            | Signal<br>Authentication                           | L1, L5,<br>L6  | Not<br>Applicable | Not Applicable<br>(TTFA, TBA<br>See QZSS IS<br>Document) | QZSS Visible<br>Area | Authenticates QZSS, GPS and<br>Galileo signals<br>LNAV, CNAV. CNAV-2, I/NAV and<br>F/NAV Messages                                  |

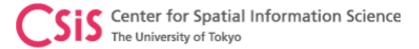

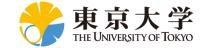

## QZSS Constellation Plan

| Equator                    |                        |                                                   |                                                                     |
|----------------------------|------------------------|---------------------------------------------------|---------------------------------------------------------------------|
|                            | 1 sat constellation    | 4 sat. constellation                              | 7 sat. constellation                                                |
| Number of Satellites       | QZO •: 1               | QZO •: 3, GEO •: 1                                | QZO•:4, GEO•:2, QGO•:1                                              |
| Purpose                    | Research & Development | Operational<br>Complements GPS for<br>positioning | Operational,<br>Autonomous Positioning<br>Capability with QZSS only |
| Government Authority       | JAXA                   | Cabinet Office                                    | Cabinet Office                                                      |
| Operation                  | 2010 ~ (10 years)      | 2018~(15 years)                                   | 2023~(15 years)                                                     |
| Service Time / day (Japan) | 8 hours / day          | 24 hours / day                                    | 24 hours / day                                                      |

QZO: Quasi-zenith Orbit / GEO: Geosynchronous Orbit / QGO: Quasi-geostationary Orbit

Source: MGA 2019, Mitsubishi

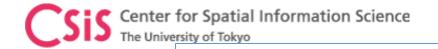

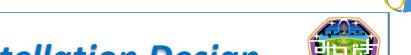

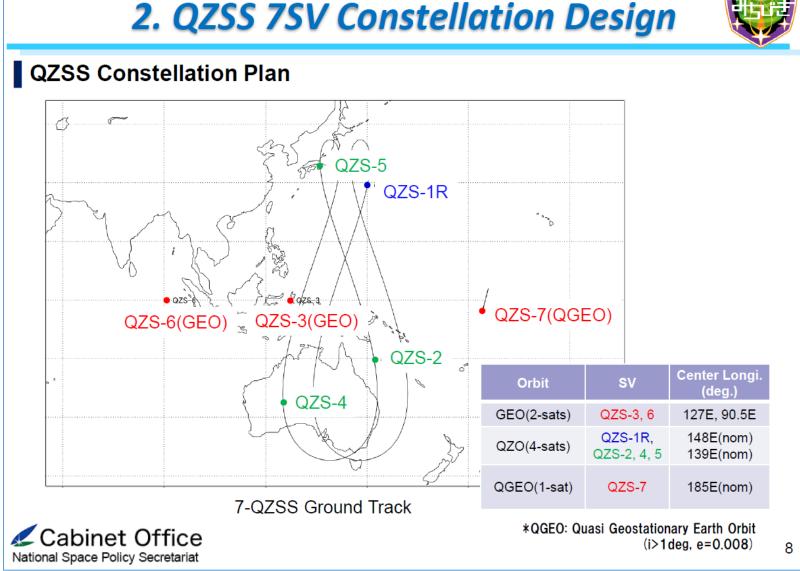

This slide is taken from presentation slides of S. Kogure, Introduction to Michibiki and EWS, presented on 13<sup>th</sup> July 2021

東京大学

THE UNIVERSITY OF TO

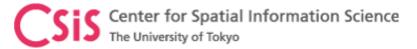

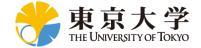

## Characteristics of QZSS

- QZSS signal is designed in such a way that it is interoperable with GPS
- QZSS is visible near zenith; improves visibility & DOP in dense urban area
- Provides Orbit Data of other GNSS signals
- Provides <u>Augmentation Data for Sub-meter and Centimeter level position accuracy</u>
- Provides Messaging System during Disasters

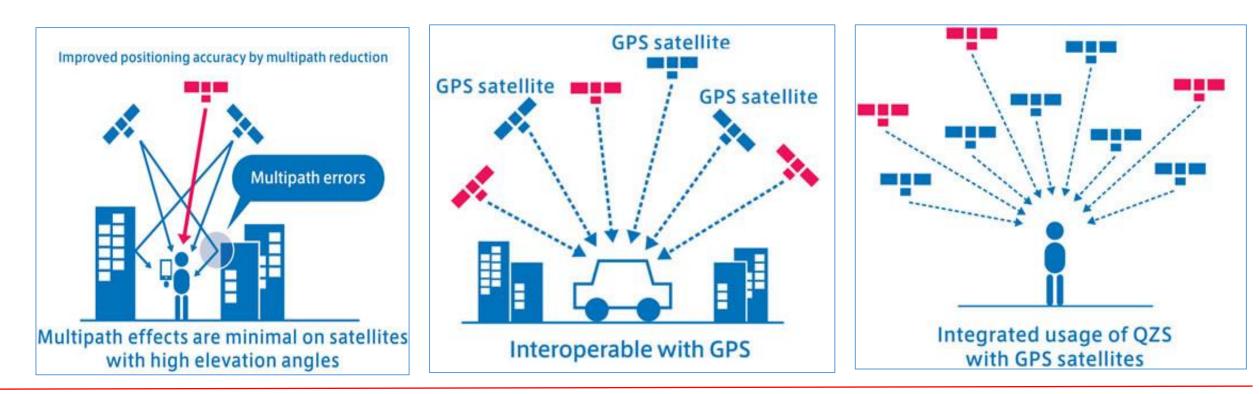

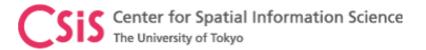

# Merits of QZSS

- Disaster and Crisis Management
- Short Message broadcast during Disaster
- Sub-Meter Level Augmentation Service (SLAS)

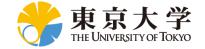

- High-Accuracy Positioning Services
- CLAS and MADOCA

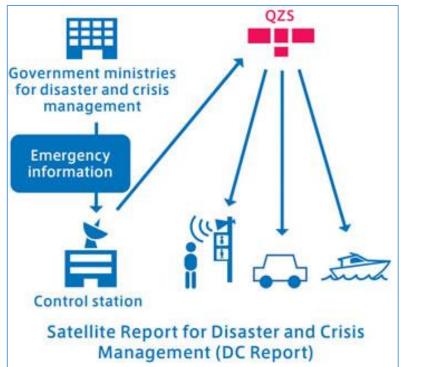

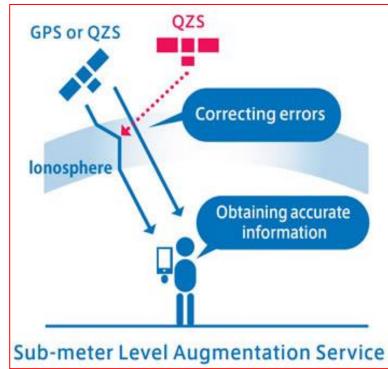

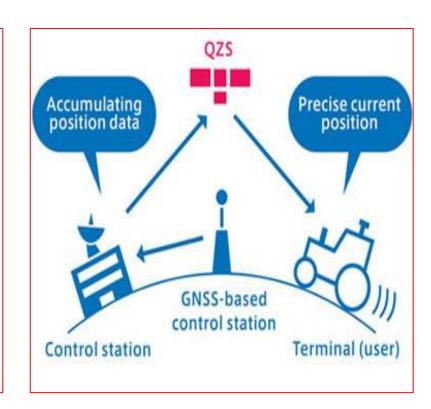

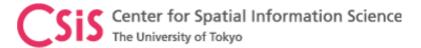

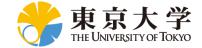

#### QZSS Launch Schedule

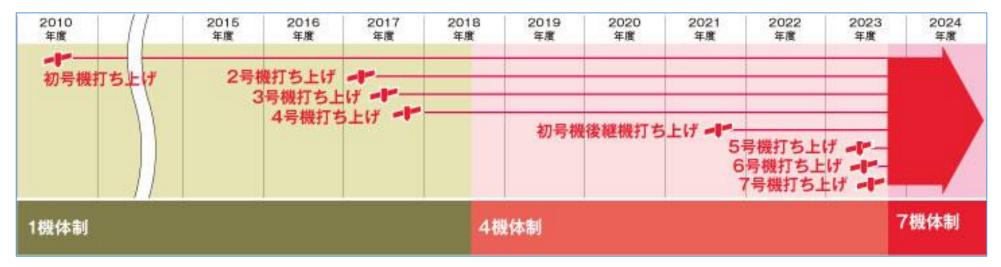

Delay in launch schedule of 2023

https://qzss.go.jp/overview/intro/index.html

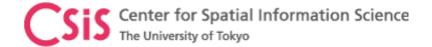

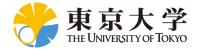

# How does a GPS/GNSS Receiver Work?

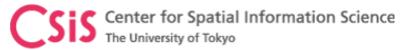

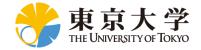

# GPS L1C/A Signal Structure

- Carrier Signal
  - It defines the frequency of the signal
  - For example:
    - GPS L1 is 1575.42MHz, L2 is 1227.60MHz and L5 is 1176.45MHz
- PRN Code
  - Necessary to modulate carrier signal
  - Used to identify satellite ID in the signal
  - Should have good auto-correlation and cross-correlation properties
- Navigation Data
  - Includes satellite orbit related data (ephemeris and almanac data)
  - Includes satellite clock related information (clock errors etc.)
  - Includes satellite health information

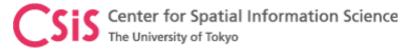

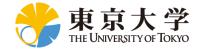

## GPS L1C/A Signal Structure (Satellite Side)

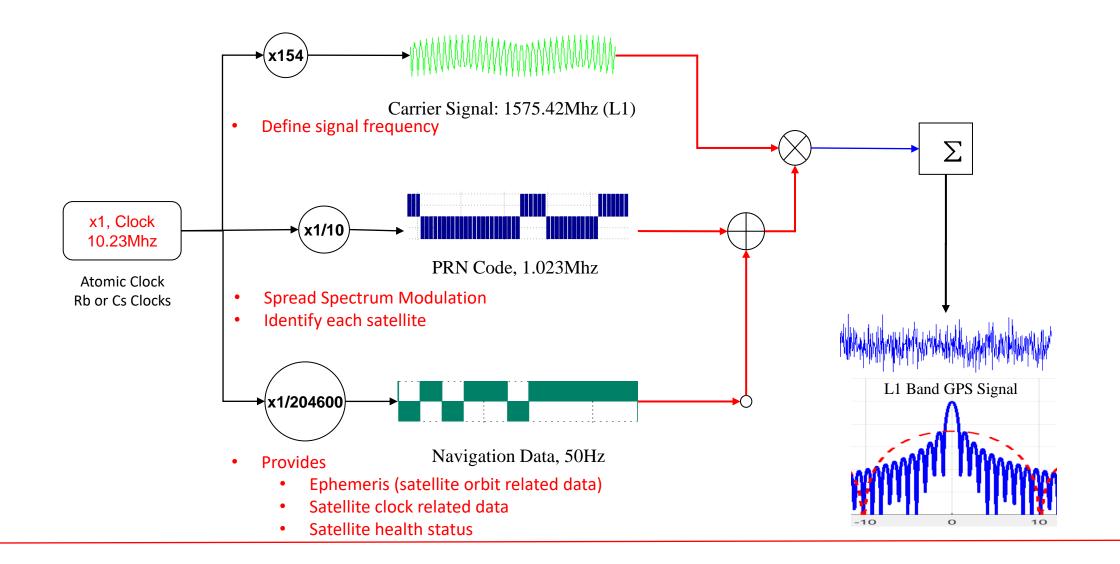

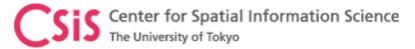

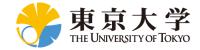

## GPS L1C/A Receiver Signal Processing

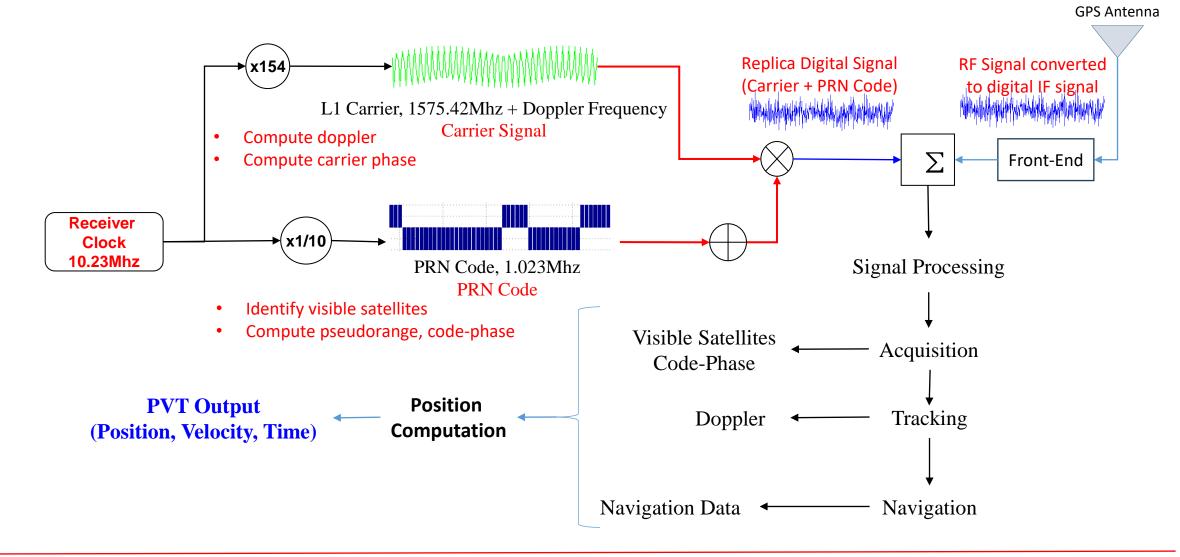

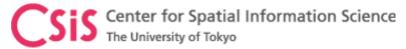

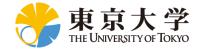

# Generation of GPS L1C/A PRN Code

- Based on Gold Codes
- Use two 10 bit registers, G1 and G2 LFSR (Linear Feed Shift Register)
- All initial bits of registers are set at 1
- Taps 3 and 10 are used for G1
- Taps 2,3,6,8,9,10 are used for G2
- Two additional taps are selected based on PRN ID. See GPS IS document for the list of the taps.
- Example, Taps 2 and 7 are used for PRN ID 1.

Refer video recording of webinar for details on PRN Code: <a href="https://www.youtube.com/watch?v=elWbDBHTJ6l&t=2s">https://www.youtube.com/watch?v=elWbDBHTJ6l&t=2s</a>

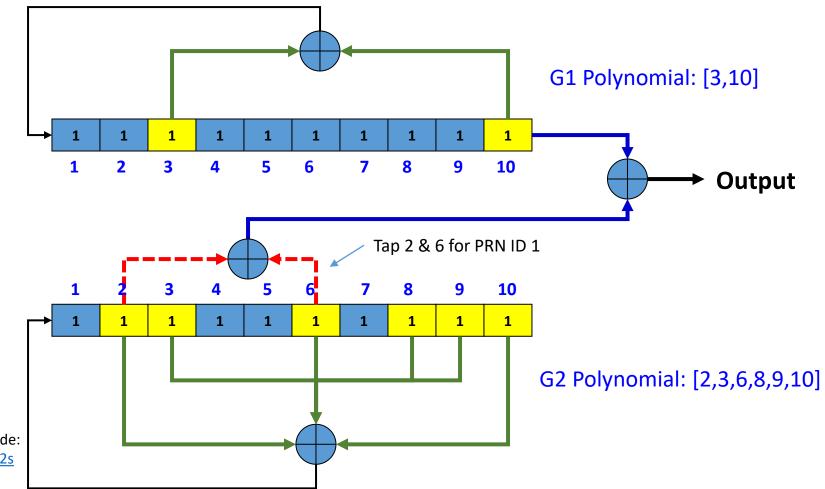

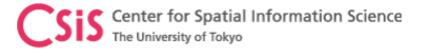

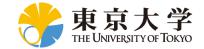

#### PRN Code Output #1

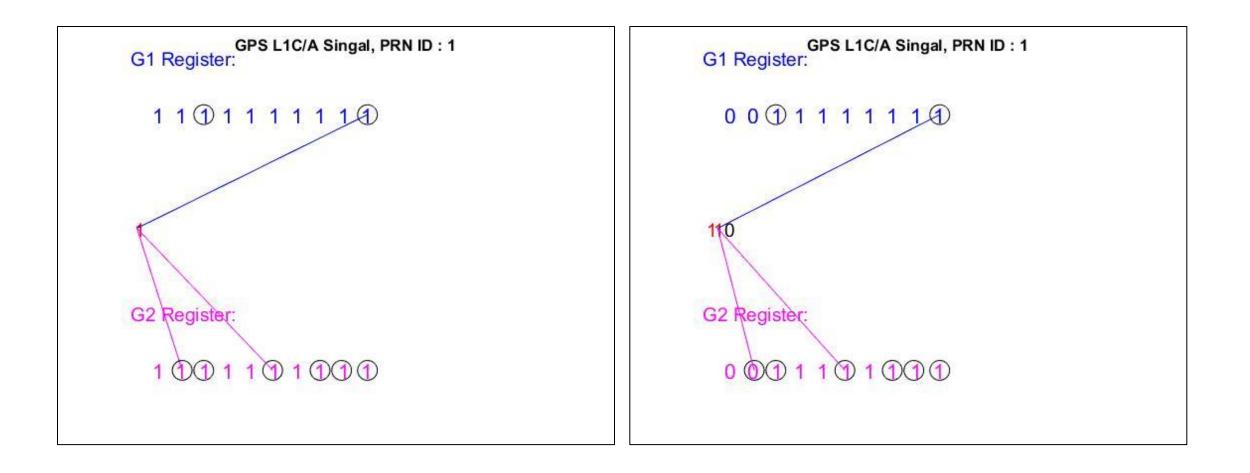

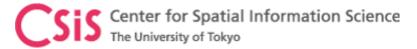

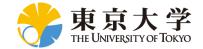

## Block Diagram of GPS Receiver

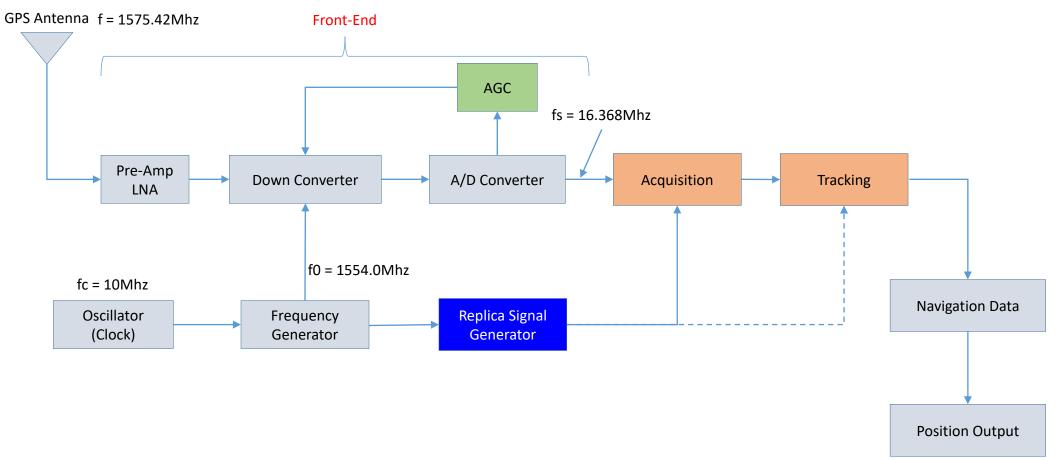

fc, f0, fs are only example values.

These values differ depending upon the design of the front-end

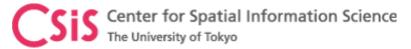

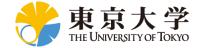

#### How does GPS Signal Look Like?

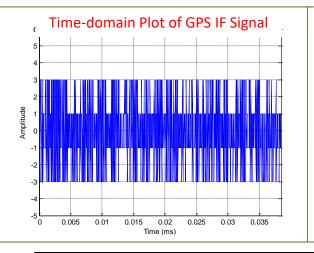

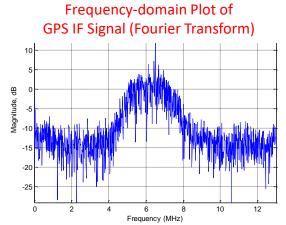

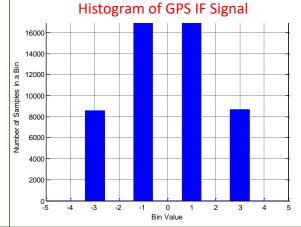

#### Acquisition of GPS L1C/A Signal with Higher Noise

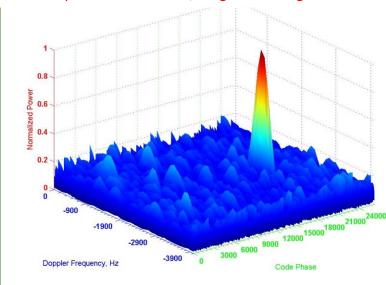

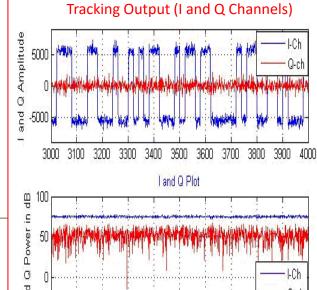

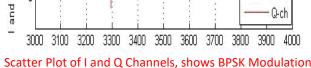

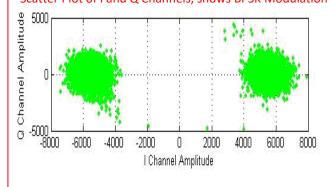

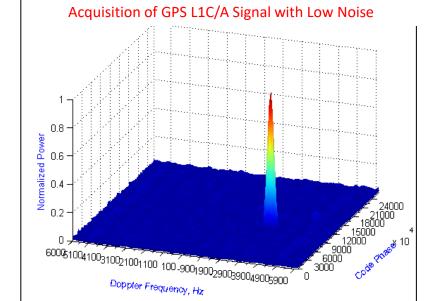

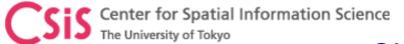

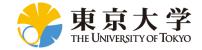

#### GNSS: How does it work? Determine the Distance using Radio Wave

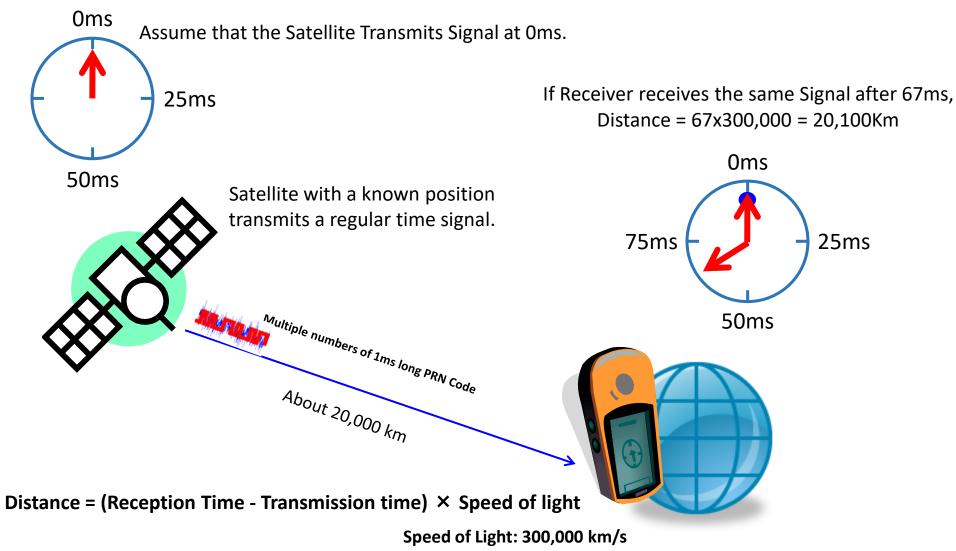

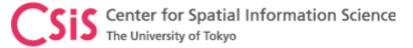

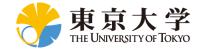

## Pseudorange (Code-Phase Measurement) - 1

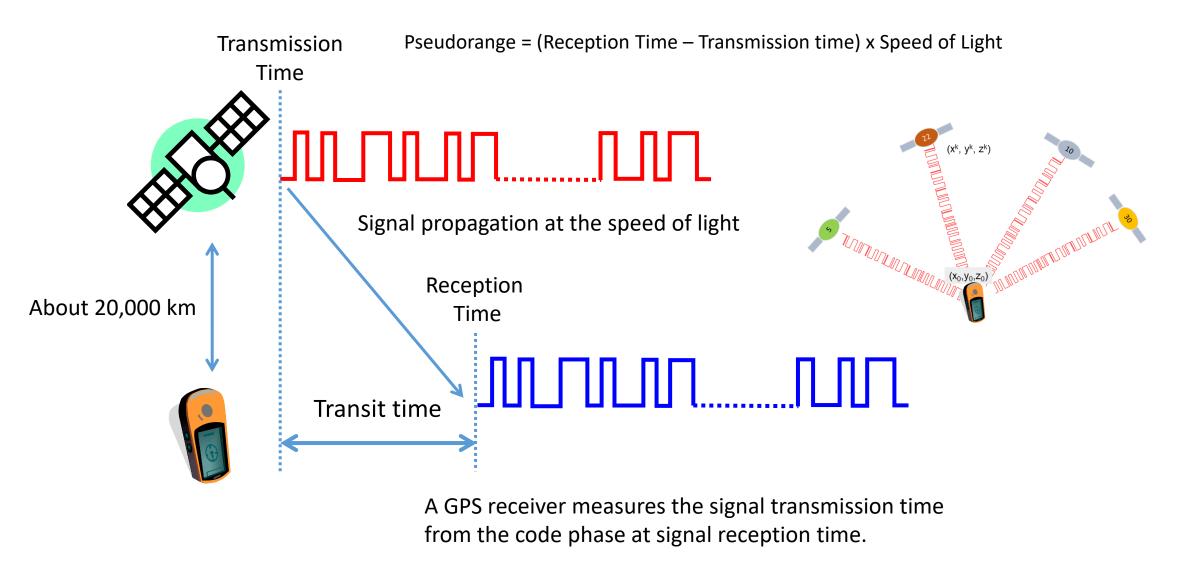

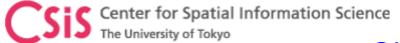

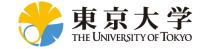

#### GNSS: How does it work? Principle of Satellite-based Navigation

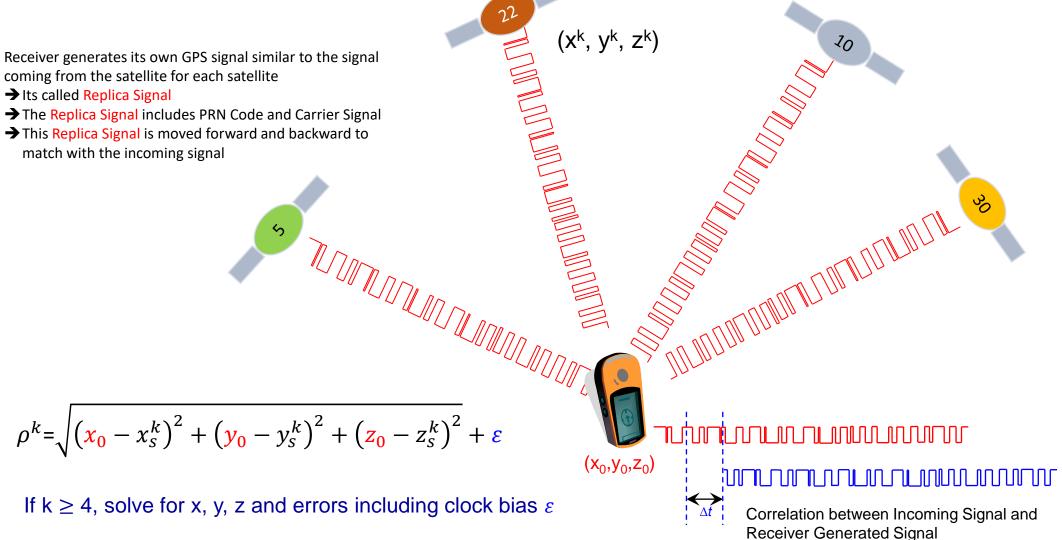

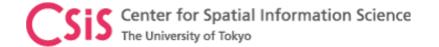

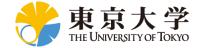

#### Error sources

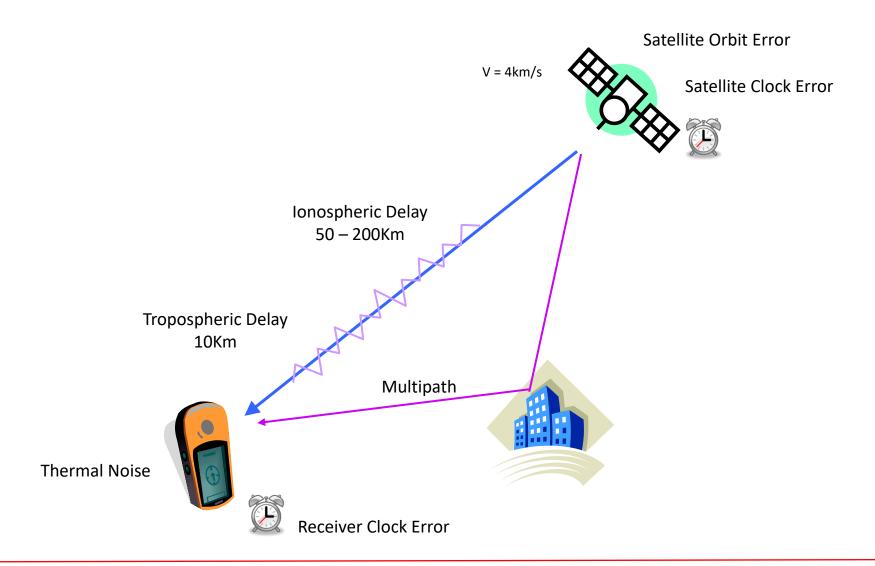

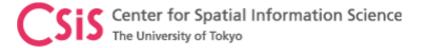

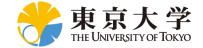

#### Pseudorange equation

Ideal Case:

$$\rho_0 = c(t_r - t_s)$$

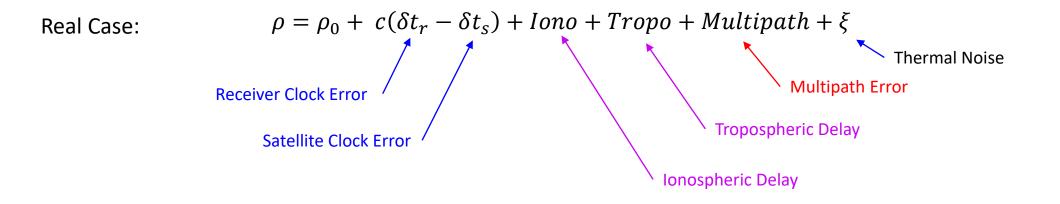

Simplified Equation:  $\rho = \rho_0 + c(\delta t_r - \delta t_s) + \varepsilon$ 

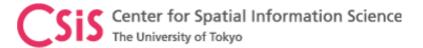

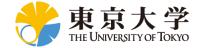

#### Pseudorange model

$$\rho = \sqrt{(x - x_s)^2 + (y - y_s)^2 + (z - z_s)^2} + c(\delta t_r - \delta t_s) + \varepsilon$$

$$\rho_0$$

Where:

x, y, z : Unknown receiver position delta tr: Unknown receiver clock error epsilon : minimize this error by finding an optimal solution

- In order to solve the above equations, we need "n" simultaneous nonlinear equations from "n" pseudorange observations.
- We need at least 4 independent observations in order to determine 4 unknown parameters, x, y, z and receiver clock error.

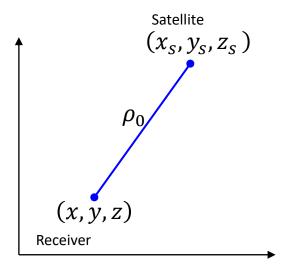

Range between satellite and receiver

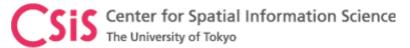

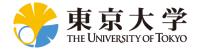

## PRN (Pseudo Random Noise) Code

- PRN Code is a sequence of randomly distributed zeros and ones that is one millisecond long.
  - This random distribution follows a specific code generation pattern called Gold Code.
  - There are 1023 zeros and ones in one millisecond.
- Each GPS satellite transmits a unique PRN Code.
  - GPS receiver identifies satellites by its unique PRN code or ID.
- It continually repeats every millisecond
  - The receiver can detect where the PRN code terminated or repeated.
  - A unique sequence of bits indicates start of a PRN code.
- It helps to measure signal transit time and compute pseudorange between the receiver and the satellite

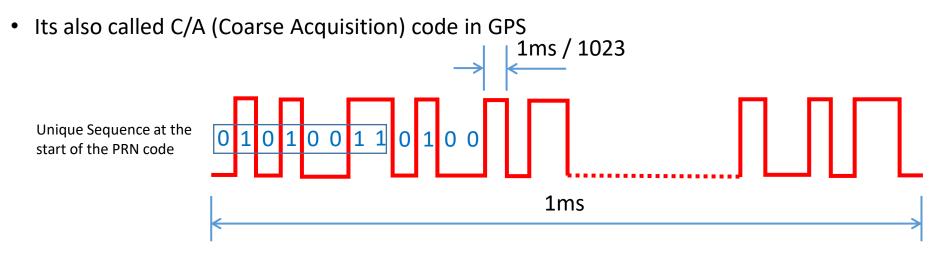

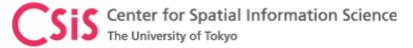

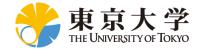

## Pseudorange (Code-Phase Measurement) - 2

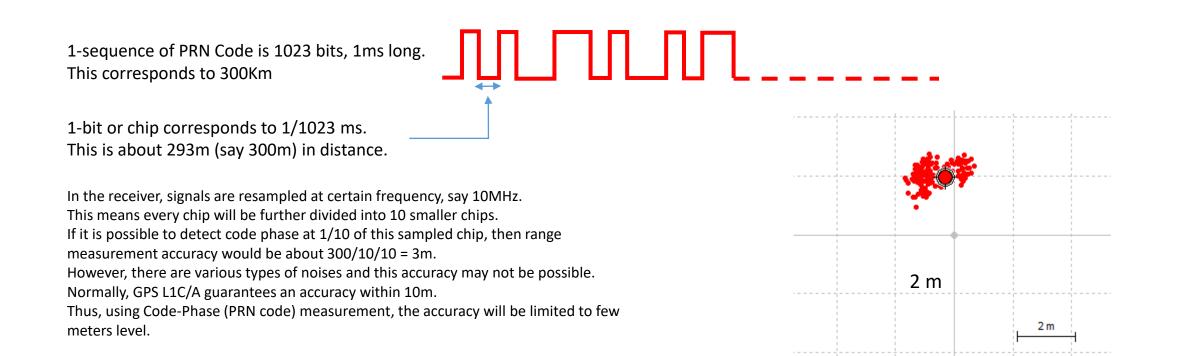

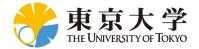

## Carrier-Phase Measurement – 1

- Carrier-Phase measurement is done by counting the number of cycles coming from the satellite to the receiver.
- However, there are many complexities in measuring total number of cycles (N) from the satellite to the receiver.
  - This is called integer ambiguity
  - This is due to the fact that all cycles are the same and there are no headers to tell the receiver when a new cycle has arrived after number of cycles as in PRN code.
    - A PRN code has a header to tell the receiver that this is the beginning of the PRN code that is 1023 chips long.
    - There are algorithms to solve this problem of ambiguity resolution.
- One complete cycle for GPS L1 band is 19cm long.
  - Thus, if we can measure one wavelength, we can get 19cm accuracy
  - If we can measure 1/10<sup>th</sup> of a cycle, we get about 2cm accuracy.
  - Thus, Carrier-Phase measurement can provide centimeter level accuracy.

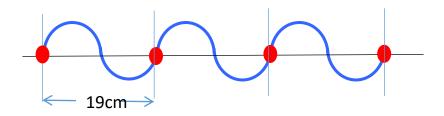

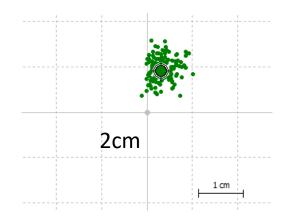

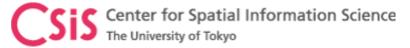

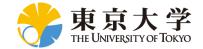

#### Code-Phase (PRN Code) vs. Carrier-Phase Measurement

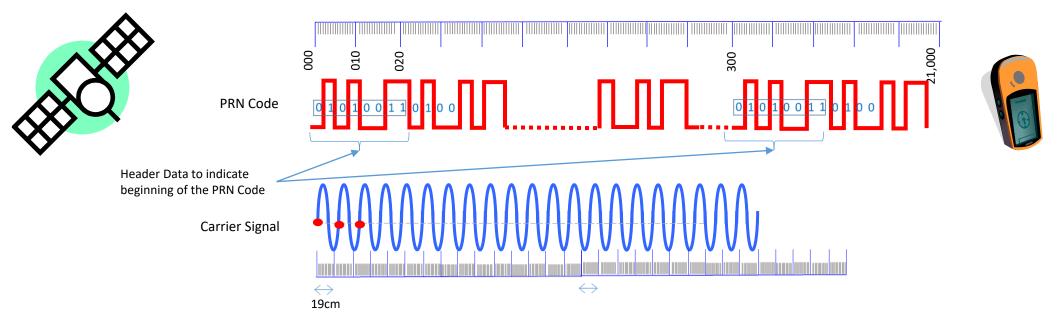

| Code-Phase Measurement                                                                                                    | Carrier-Phase Measurement                                                                                                    |
|----------------------------------------------------------------------------------------------------|----------------------------------------------------------------------------------------------------|
| Measuring distance between the satellite and the receiver with a tape<br>that has distance markings as well as distance values written. So that we<br>can measure correct distance. | Measuring distance between the satellite and the receiver with a tape<br>that has distance markings but distance values are not written.<br>We only know that each distance marker is 19cm apart. So, we need to<br>count at certain point the number of cycles separately that's coming to<br>the receiver. |
| Only provide meter level accuracy                                                                                                    | Provides centimeter level accuracy                                                                                                    |

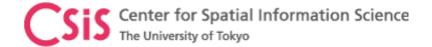

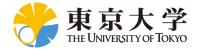

# How to Improve GPS Accuracy?

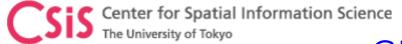

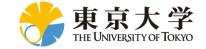

#### **GPS** Position Accuracy

How to achieve accuracy from few meters to few centimeters?

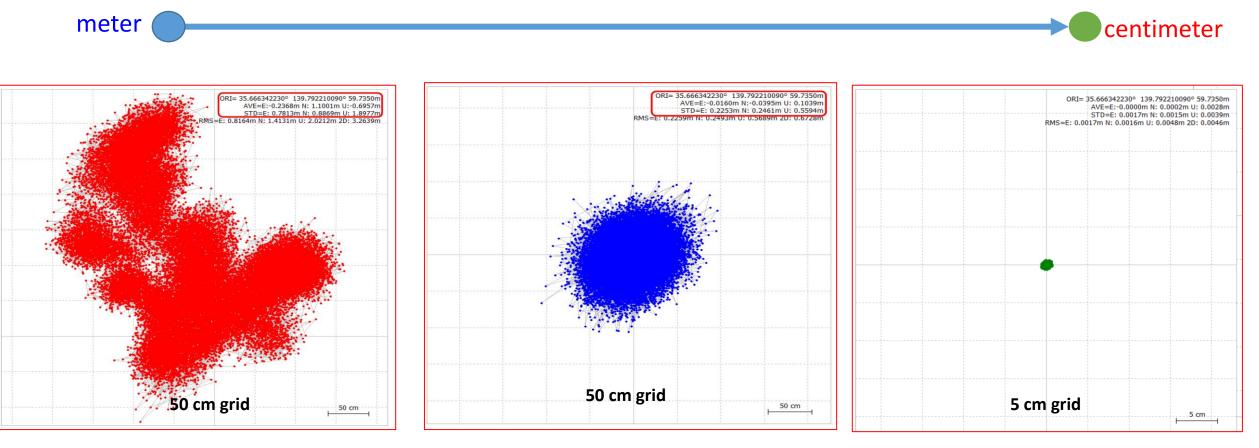

SPP (Single Point Position)

DGPS (Differential GPS) Code-phase observation RTK (Real Time Kinematic) Carrier-phase observation

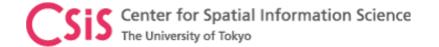

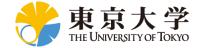

#### Error sources

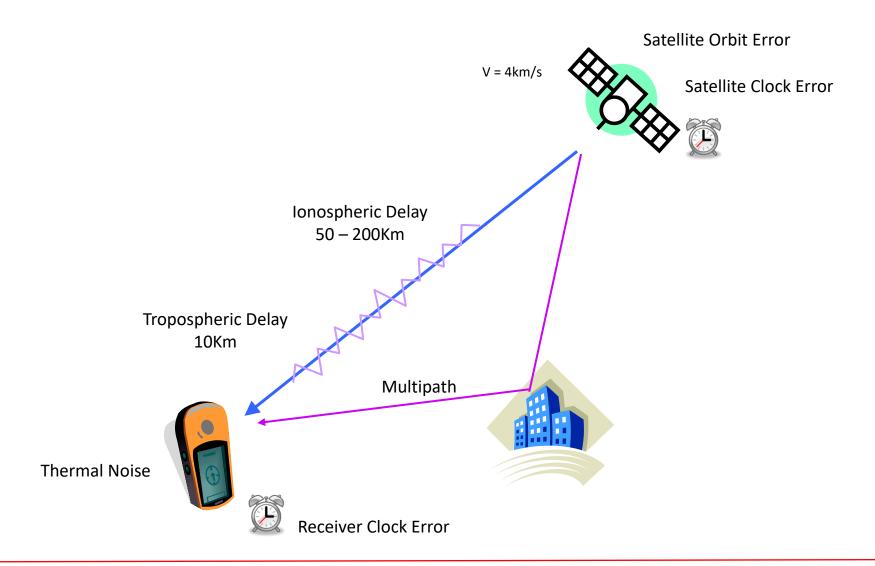

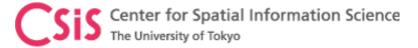

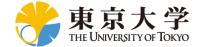

#### Errors in GPS Observation (L1C/A Signal)

| Error Sources     | One-Sigr | na Error , m | Comments                  |
|-------------------|----------|--------------|---------------------------|
| Error sources     | Total    | DGPS         | Comments                  |
| Satellite Orbit   | 2.0      | 0.0          | Common errors are removed |
| Satellite Clock   | 2.0      | 0.0          | Common errors are removed |
| Ionosphere Error  | 4.0      | 0.4          | Common errors are reduced |
| Troposphere Error | 0.7      | 0.2          | common errors are reduced |
| Multipath         | 1.4      | 1.4          |                           |
| Receiver Circuits | 0.5      | 0.5          |                           |

If we can remove common errors, position accuracy can be increased.

Common errors are: Satellite Orbit Errors, Satellite Clock Errors and Atmospheric Errors (within few km)

Values in the Table are just for illustrative purpose, not the exact measured values. Table Source : http://www.edu-observatory.org/gps/gps\_accuracy.html#Multipath

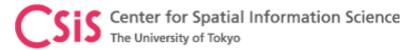

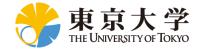

#### How to Improve Accuracy?

- Both Code-Phase and Carrier-Phase observations are necessary
  - Carrier-phase provides centimeter level resolution
- Need to remove or minimize the following errors:
  - Satellite Related Error
    - Satellite orbit errors
    - Satellite clock errors
  - Space Related Errors
    - Ionospheric errors
    - Tropospheric erros
  - Receiver Related Errors
    - Receiver clock error
    - Receiver circuit related

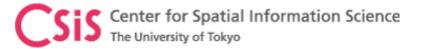

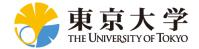

#### Observation Methods for High-Accuracy

- Basically three types of Observation
  - DGPS (Differential GPS)
    - Code-phase observation
    - Requires Base-station (Reference Station)
  - RTK (Real Time Kinematic)
    - Code-phase and Carrier-Phase Observation
    - Requires Base-station (Reference Station)
  - PPP (Precise Point Positioning)
    - Code-phase and Carrier-phase observation
    - Does not require base-station

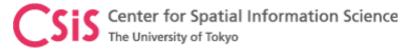

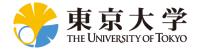

#### Which Method: DGPS, SBAS, RTK, PPP?

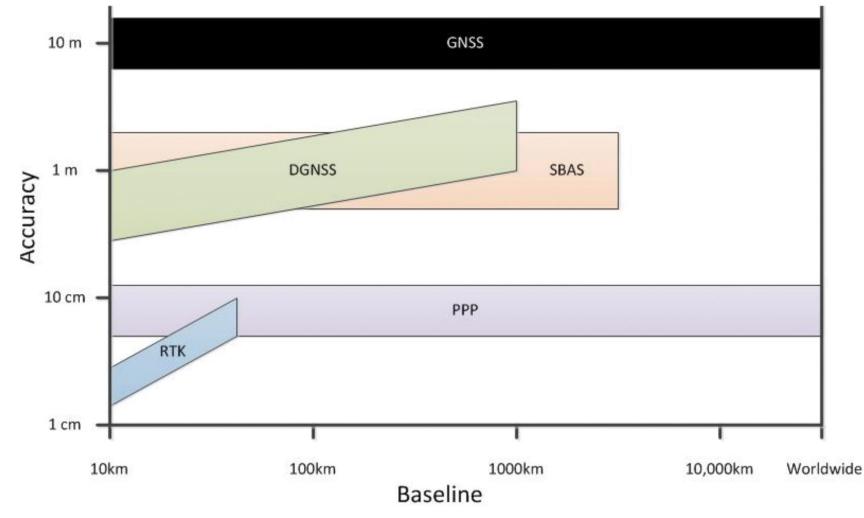

http://www.novatel.com/an-introduction-to-gnss/chapter-5-resolving-errors/

Sis Center for Spatial Information Science

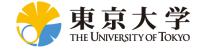

#### **How to Improve Accuracy?** Use Differential Correction (DGPS / RTK)

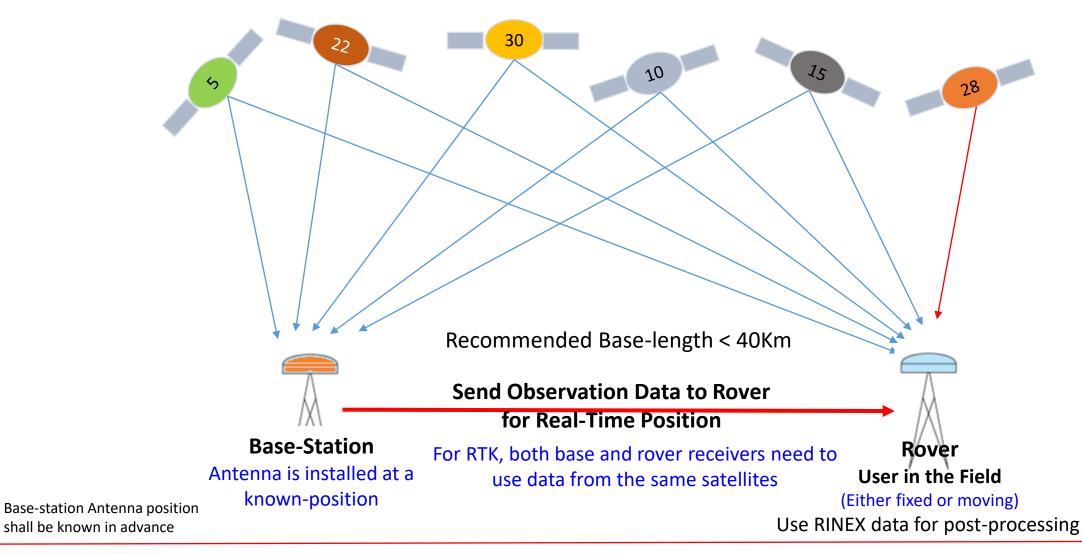

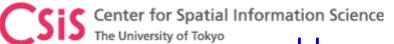

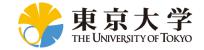

# How to Improve Accuracy? Use QZSS Service MADOCA or CLAS

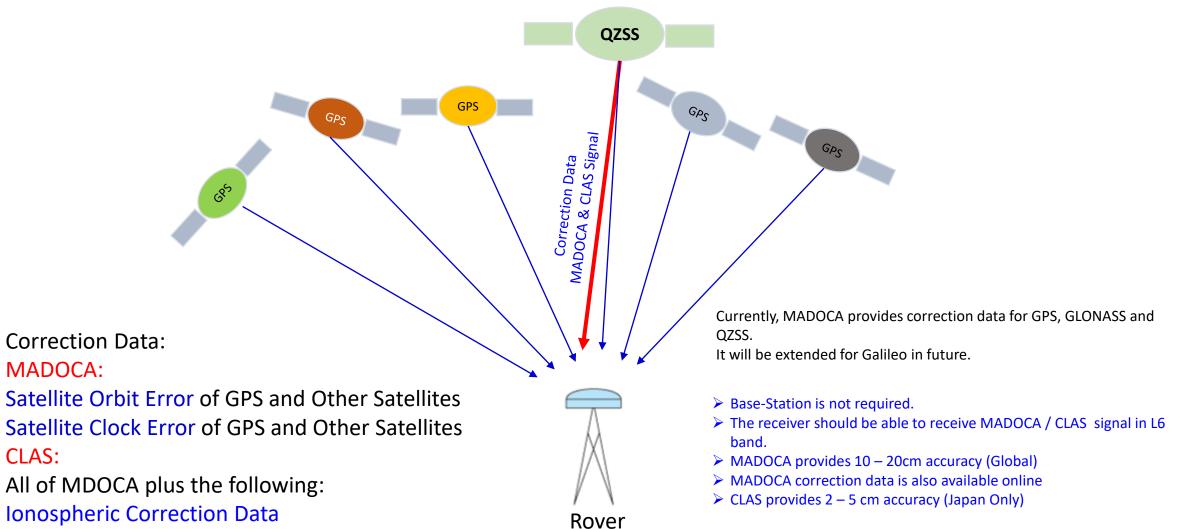

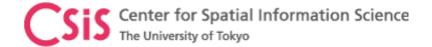

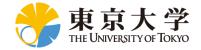

#### Data Formats: Standard Formats: NMEA, RINEX, RTCM, BINEX Proprietary Data Formats: UBX, SBF, JPS, Txx/Rxx etc.

References: <a href="https://www.nmea.org/">https://www.nmea.org/</a>

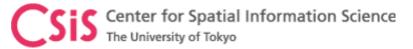

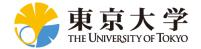

### National Marine Electronics Association (NMEA) Format

- NMEA is format to output measurement data from a sensor in a predefined format in ASCII
- In the case of GPS, It outputs GPS position, velocity, time and satellite related data
- NMEA sentences (output) begins with a "Talker ID" and "Message Description"
  - Example: \$GPGGA,123519,4807.038,N,01131.000,E,1,08,0.9,545.4,M,46.9,M,,\*47
  - "\$GP" is Talker ID
  - "GGA" is Message Description to indicate for Position Data

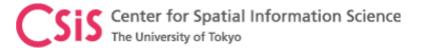

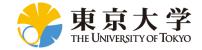

#### NMEA Data Format

| \$GPGGA,12      | 3519,4807.0  | ovide 3D location and accuracy data.<br>38,N,01131.000,E,1,08,0.9,545.4,M,46.9,M,,*47<br>ing System Fix Data<br>Fix taken at 12:35:19 UTC |
|-----------------|--------------|----------------------------------------------------------------------------------------------------|
| 4807.038,       | Ν            | Latitude 48 deg 07.038' N                                                                                                    |
| 4807.038,       |              | (do not read it as four thousand eight hundred seven                                                                                      |
|                 |              | Read it as 48 degrees, 07.038 minutes)                                                                                                    |
| 01131 000 F     | Longitude 11 |                                                                                                    |
| 1 Fix quality:  | Longitude II | deg 51.000 L                                                                                                    |
| I I IX quality. |              | 0 = invalid ,                                                                                                    |
|                 |              | 1 = GPS fix (SPS),                                                                                                    |
|                 |              | 2 = DGPS fix,                                                                                                    |
|                 |              | 3 = PPS fix,                                                                                                    |
|                 |              | 4 = Real Time Kinematic (RTK FIX)                                                                                                    |
|                 |              | 5 = RTK Float                                                                                                    |
|                 |              |                                                                                                    |
|                 |              | 6 = estimated (dead reckoning) (2.3 feature)                                                                                              |
|                 |              | 7 = Manual input mode                                                                                                    |
| 00              |              | 8 = Simulation mode                                                                                                    |
| 08              |              | Number of satellites being tracked                                                                                                    |
| 0.9             |              | Horizontal dilution of position                                                                                                    |
| 545.4,M         |              | Altitude, Meters, above mean sea level                                                                                                    |
| 46.9,M          |              | Height of geoid (mean sea level) above WGS84 ellipsoid                                                                                    |
| (empty field)   |              | time in seconds since last DGPS update (empty field) DGPS station ID number                                                               |
| *47             |              | the checksum data, always begins with *                                                                                                   |

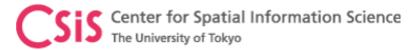

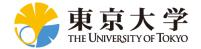

#### **RINEX Data Format**

- RINEX: Receiver Independent Exchange Format is a data exchange format for raw satellite data among different types of receivers.
  - Different types of receivers may output position and raw data in proprietary formats
  - For post-processing of data using DGPS or RTK it is necessary to use data from different types of receivers. A common data format is necessary for this purpose.
  - Example: How to post process data from Trimble, Novatel and Septenrtio receivers to compute a position?
- RINEX only provides Raw Data. It does not provide position output.
  - User has to post-process RINEX data to compute position
  - Raw data consists of Pseudorage, Carrierphase, Doppler, SNR
- RINEX basically consists of two data types
  - "\*.\*N" file for Satellite and Ephemeris Related data.
    - Also called Navigation Data
  - "\*.\*O" file for Signal Observation Data like Pseudorange, Carrier Phase, Doppler, SNR
    - Also called Observation Data
- The latest RINEX version is 3.04, 23 NOV 2018
  - Note: Not all the software and receivers are yet compatible with the latest version
  - Make sure which version of RINEX works the best with your software

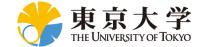

CSIS Center for Spatial Information Science The University of Tokyo

#### RINEX "N" File for GPS

| 2.11               | NAVIGATION DATA      | GPS (GPS)              | RINEX VERSION / TYPE |
|--------------------|----------------------|------------------------|----------------------|
| cnvtToRINEX 2.90.0 | CONVERTTORINEX OPR   | 05-Jul-17 03:38 UTC    | PGM / RUN BY / DATE  |
|                    |                      |                        | COMMENT              |
| 0.8382D-08 0.2     | 235D-07 -0.5960D-07  | -0.1192D-06            | ION ALPHA            |
| 0.8602D+05 0.6     | 554D+05 -0.1311D+06  | -0.4588D+06            | ION BETA             |
| -0.9313225746151   | -09-0.355271367880D- | -14 405504 1947        | DELTA-UTC: A0,A1,T,W |
| 18                 |                      |                        | LEAP SECONDS         |
|                    |                      |                        | END OF HEADER        |
| 32 17 05 01 00 00  | 0.0-0.400723423809D- | -03-0.110276232590D-1  | 0 0.00000000000D+00  |
| 0.370000000000     | +02-0.80625000000D+  | -01 0.455840416154D-0  | 8-0.192420920137D+01 |
| -0.3539025783541   | -06 0.111064908560D- | -02 0.826455652714D-0  | 5 0.515371503258D+04 |
| 0.864000000000     | +05-0.782310962677D- | -07 0.675647076441D-0  | 1-0.838190317154D-07 |
| 0.9585291243001    | +00 0.22115625000D+  | -03-0.265074890978D+0  | 1-0.796390315710D-08 |
| -0.3896590880081   | -09 0.100000000000   | -01 0.19470000000D+0   | 4 0.00000000000D+00  |
| 0.240000000000     | +01 0.000000000000   | -00 0.465661287308D-0  | 9 0.37000000000D+02  |
| 0.795120000000     | +05 0.400000000000   | -01 0.00000000000D+0   | 0.00000000000000000  |
| 24 17 05 01 00 00  | 0.0-0.341213308275D- | -04-0.454747350886D-1  | 2 0.00000000000D+00  |
| 0.100000000000     | +02 0.78781250000D+  | -02 0.459340561950D-0  | 8 0.167267059468D+01 |
| 0.4045665264131    | -05 0.564297637902D- | -02 0.102464109659D-0  | 4 0.515370226479D+04 |
| 0.864000000000     | +05-0.782310962677D- | -07 0.108986675687D+0  | 1 0.484287738800D-07 |
| 0.9456514236401    | +00 0.170906250000D+ | -03 0.490563049326D+0  | 0-0.815641117584D-08 |
| -0.1289339420451   | -09 0.100000000000   | -01 0.19470000000D+0   | 4 0.000000000000D+00 |
| 0.240000000000     | +01 0.000000000000   | -00 0.279396772385D-0  | 8 0.10000000000D+02  |
| 0.792180000000     | +05 0.40000000000    | -01 0.0000000000000D+0 | 0 0.000000000000D+00 |
|                    |                      |                        |                      |

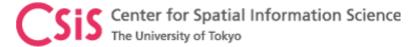

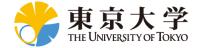

#### RINEX "O" File GPS, GLONASS, GALILEO, QZSS, SBAS

| cnvt             |       | 11<br>RINEX 2 | 2.90.0 |    |         | N DATA  |        |    | KED)<br>7 03:38 | RINEX VERSION / TYPE<br>PGM / RUN BY / DATE |
|------------------|-------|---------------|--------|----|---------|---------|--------|----|-----------------|---------------------------------------------|
| <br>KMBA<br>KMBA |       |               |        |    |         |         |        |    |                 | <br>COMMENT<br>MARKER NAME<br>MARKER NUMBER |
| DM               |       |               |        | UT |         |         |        |    |                 | OBSERVER / AGENCY                           |
| 5536             | R 5 ( | 102           |        |    | BLE NET | 9 g י   | 5.20   |    |                 | REC # / TYPE / VERS                         |
| 00000            |       | 102           |        |    | WN EXT  |         | 0.20   |    |                 | ANT # / TYPE                                |
| -39              | 555   | 510.898       | 32 335 |    |         | 3697796 | 5495   |    |                 | APPROX POSITION XYZ                         |
| 0.51             |       | 0.000         |        |    | 0000    |         | .0000  |    |                 | ANTENNA: DELTA H/E/N                        |
|                  | 1     | 1             | 0      |    |         | 0       |        |    |                 | WAVELENGTH FACT L1/2                        |
|                  | 8     | c1            | C2     | C3 | г1      | L2      | L3     | P1 | P2              | # / TYPES OF OBSERV                         |
|                  |       | .000          |        |    |         |         |        |    |                 | INTERVAL                                    |
| 20               |       | 5             | 1      | 0  | 0       | 0.0     | 000000 | (  | GPS             | TIME OF FIRST OBS                           |
| 203              | 17    | 5             | 1      | 23 | 59      | 59.0    | 000000 | 0  | GPS             | TIME OF LAST OBS                            |
|                  | 0     |               |        |    |         |         |        |    |                 | RCV CLOCK OFFS APPL                         |
| -                | 18    |               |        |    |         |         |        |    |                 | LEAP SECONDS                                |
| :                | 59    |               |        |    |         |         |        |    |                 | # OF SATELLITES                             |
| G                | 01    | 23351         | 23350  | 0  | 23350   | 46694   | 0      | 0  | 23344           | prn / # of obs                              |
| G                | 02    | 22293         | 0      | 0  | 22293   | 22286   | 0      | 0  | 22286           | prn / # of obs                              |
| G                | 03    | 19633         | 19632  | 0  | 19632   | 39259   | 0      | 0  | 19627           | prn / # of obs                              |
| G                | 05    | 25303         | 25302  | 0  | 25299   | 50599   | 0      | 0  | 25297           | prn / # of obs                              |
| G                | 06    | 24709         | 24708  | 0  | 24709   | 49411   | 0      | 0  | 24703           | prn / # of obs                              |
| G                | 07    | 27766         | 27764  | 0  | 27764   | 55505   | 0      | 0  | 27741           | prn / # of obs                              |

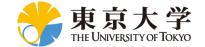

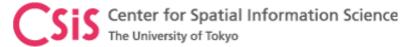

#### RINEX "O" File, Continued from previous slide

| S37 86400        | 0 0 86400          | 0 0 0            | 0 PRN / # OF OBS                |
|------------------|--------------------|------------------|---------------------------------|
| S40 56700        | 0 0 56700          | 0 0 0            | 0 PRN / # OF OBS                |
| CARRIER PHASE ME | EASUREMENTS: PHASE | SHIFTS REMOVED   | COMMENT                         |
|                  |                    |                  | END OF HEADER                   |
| 17 5 1 0 0       | 0.0000000 0 19G    | 10G12G14G15G18G2 | 24G25G31G32R01R02R03            |
|                  | R                  | 11R12R13S28S29S3 | 37540                           |
| 21375379.406 7   | 7 21375388.078 9   |                  | 112328384.475 7 87528640.180 9  |
|                  |                    | 21375388.41448   |                                 |
| 20991588.469 7   | 7 20991594.418 9   |                  | 110311559.942 7 85957091.970 9  |
|                  |                    | 20991594.71548   |                                 |
| 23097788.500 6   | 6                  |                  | 121379711.146 6 94581624.25147  |
|                  |                    | 23097793.85247   |                                 |
| 24539464.648 6   | 6 24539473.480 8   |                  | 128955722.954 6 100484989.893 8 |
|                  |                    | 24539473.66046   |                                 |
| 21890081.000 6   | 6                  |                  | 115033147.870 6 89636240.02147  |
|                  |                    | 21890086.53547   |                                 |
| 22760846.398 6   | 6 22760855.313 9   |                  | 119609048.681 6 93201876.319 9  |
|                  |                    | 22760854.86347   |                                 |
| 20303284.266 7   | 7 20303294.227 9   |                  | 106694510.219 7 83138615.317 9  |
|                  |                    | 20303294.01248   |                                 |
| 23440741.258 6   | 6 23440748.211 8   |                  | 123181935.734 6 95985961.100 8  |
|                  |                    | 23440748.62147   |                                 |
| 21395760.742 7   | 7 21395769.145 9   |                  | 112435502.496 7 87612113.685 9  |
|                  |                    | 21395769.30548   |                                 |
| · · · · ·        | · · · ·            |                  |                                 |

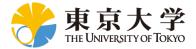

# BINEX: Binary Exchange Data Format

- BINEX is a data format to exchange GNSS raw data between the receivers for systems
- Defined by Record IDs
  - Record 0x00 = 0 for site/monument/marker/reference point/setup metadata
  - Record 0x01 = 1 for GNSS navigation information
  - Record 0x02 = 2 for generalized GNSS
  - Record 0x03 = 3 for generalized ancillary site data
  - Record 0x04 = 4 for receiver internal state data
  - Record 0x05 = 5 for processed results, e.g. PVT
  - Record 0x7d = 125 for receiver internal state data prototyping
  - Record 0x7e = 126 for ancillary site data prototyping
  - Record 0x7f = 127 for GNSS data prototyping
- Records may have Sub-Record IDs

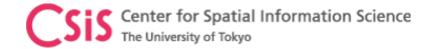

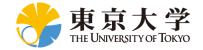

#### RTCM

- RTCM : Radio Technical Commission for Maritime Services
  - An internationally accepted data transmission standard for base-station data transmission to a rover. The standards are defined and maintained by RTCM SC-104
  - Provides GNSS Raw Data in compressed format
  - Major standard for real-time data exchange
- RTCM SC-104 (Special Committee 104)
  - Defines data formats for Differential GPS, RTK
- The Current Version is RTCM-3 (10403.3)
- Refer <a href="https://www.rtcm.org/">https://www.rtcm.org/</a> for detail information and document
  - A normal user does not need RTCM document.
  - GNSS receivers with base-station capabilities will setup necessary messages for RTK
  - If you are developing a system or application you may need it

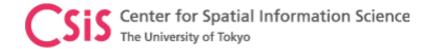

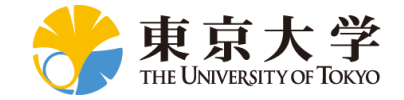

#### RTCM

- MT 1- 100 : Experimental Messages
- MT 1001 1230 : GNSS Messages
- MT 4001 4095 : Proprietary Messages
- Example: Observation Messages
  - GPS L1 MT: 1001, 1002
    GPS L1/L2 MT: 1003, 1004
  - GLONASS L1 MT: 1009, 1010
  - GLONASS L1/L2 MT: 1011, 1012
  - Station Coordinates MT: 1005,1006
  - Antenna Description MT: 1007,1008
- Example: MT1004
  - Extended L1&L2 GPS RTK Observables
  - This GPS message type is the most common observational message type, with L1/L2/SNR content.

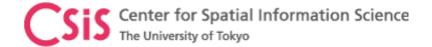

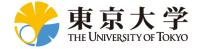

# Coordinate Systems

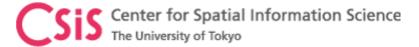

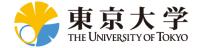

#### Geodetic Coordinate System

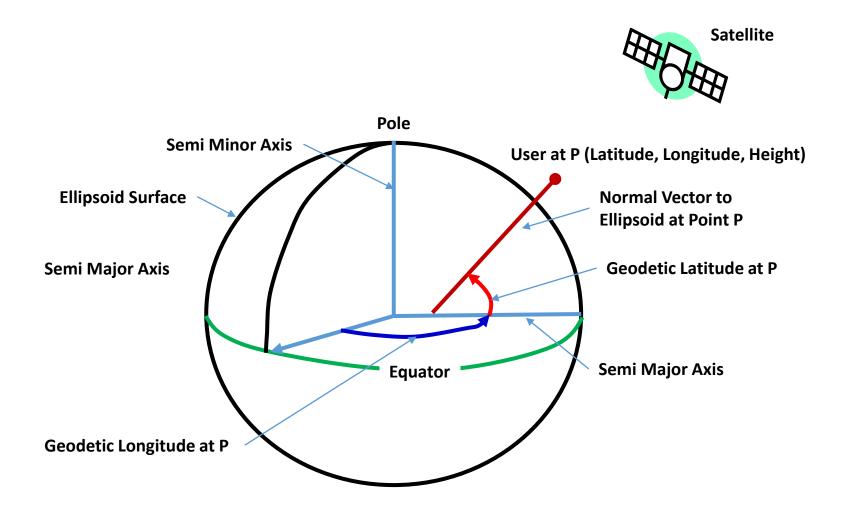

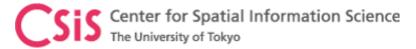

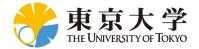

# ECEF (Earth Centered, Earth Fixed)

ECEF Coordinate System is expressed by assuming the center of the earth coordinate as (0, 0, 0)

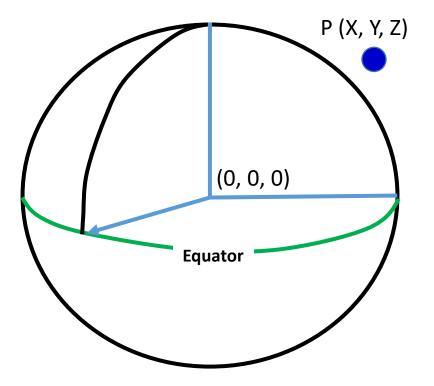

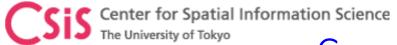

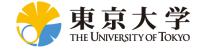

#### Coordinate Conversion from ECEF to Geodetic and vice versa

Geodetic Latitude, Longitude & Height to ECEF (X, Y, Z)

- $X = (N+h)\cos\varphi\cos\lambda$
- $Y = (N+h)\cos\varphi\sin\lambda$
- $Z = [N(1 e^2) + h] \sin \varphi$

 $\varphi = Latitude$  $\lambda = Longitude$ h = Height above Ellipsoid

a = semi-major axis b = semi-minor axis  $e^2 = 1 - (b^2/a^2)$  ECEF (X, Y, Z) to Geodetic Latitude, Longitude & Height

 $\varphi = \operatorname{atan}\left(\frac{Z + e^2 b \sin^3 \theta}{p - e^2 a \cos^3 \theta}\right)$  $\lambda = \operatorname{atan2}(y, x)$  $h = \frac{P}{\cos \varphi} - \operatorname{N}(\varphi)$  $P = \sqrt{x^2 + y^2}$  $\theta = \operatorname{atan}\left(\frac{Za}{Pb}\right)$  $\operatorname{N}(\varphi) = \frac{a}{\sqrt{1 - e^2 \sin^2 \varphi}}$ 

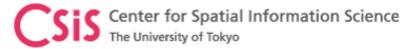

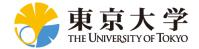

#### Geodetic Datum: Geometric Earth Model

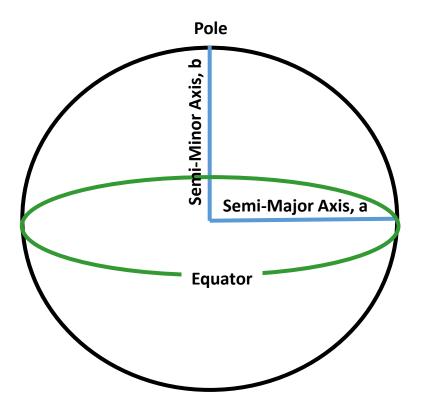

#### **GPS uses WGS-84 Datum**

But, topographic maps and many other maps use different datum. Before using GPS data on these maps, its necessary to convert GPS coordinates from WGS-84 to local coordinate system and datum. Many GPS software have this tool. Also, GPS receivers have built-in datum selection capabilities.

Check your receiver settings before using.

WGS-84 Geodetic Datum Ellipsoidal Parameters Semi-Minor Axis, b = 6356752.3142mSemi-Major Axis, a = 6378137.0mFlattening, f = (a-b)/a = 1/298.257223563First Eccentricity Square =  $e^2 = 2f - f^2$ = 0.00669437999013

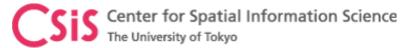

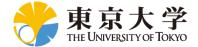

#### Ellipsoid, Geoid and Mean Sea Level (MSL)

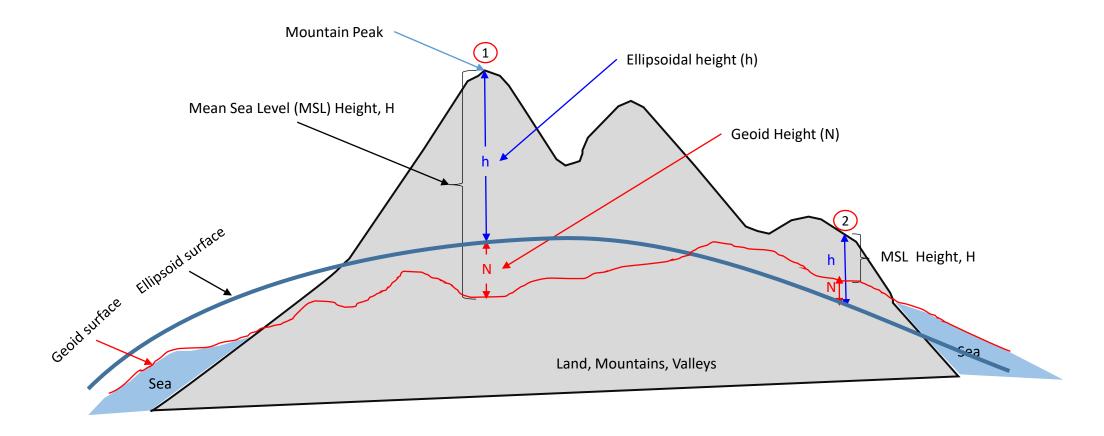

MSL Height (H) = Ellipsoidal height (h) – Geoid height (N) Geoid Height is negative if its below Ellipsoidal height Example at point (1) : h = 1200m, N = -30mH = h - N = 1200 - (-30) = 1200 + 30 = 1230m Example at point (2) : h = 300m, N = +15mH = h - N = 300 - 15 = 285m

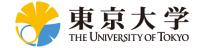

#### Height Data Output in u-blox Receiver, NMEA Sentence, \$GNGGA Sentence

Geoid Separation MSL (Altitude) \$GNVTG,,T,,M,0.010,N,0.018,K,D\*30 Geoid Height \$GNGGA,012039.00,3554.18235,N,13956.35867,E,2,12,0.48,54.4,M,39.6,M,0.0,0000\*5D \$GNGSA,A,3,03,04,06,09,17,19,22,28,194,195,02,,0.92,0.48,0.78,1\*06 \$GNGSA,A,3,11,12,04,24,19,31,33,,,,,0.92,0.48,0.78,3\*00 \$GNGSA,A,3,30,01,03,14,08,28,33,04,02,07,10,13,0.92,0.48,0.78,4\*08 \$GPGSV,5,1,17,01,18,076,,02,04,279,36,03,43,045,43,04,34,109,41,1\*6C \$GPGSV,5,2,17,06,38,295,43,09,26,152,40,11,02,107,29,17,74,330,47,1\*67 \$GPGSV,5,3,17,19,53,320,45,22,22,048,39,28,36,213,43,41,18,249,39,1\*6D \$GPGSV,5,4,17,50,46,201,40,193,52,172,43,194,16,193,40,195,85,163,46,1\*5E \$GPGSV,5,5,17,199,46,201,37,1\*66 \$GAGSV,2,1,07,04,25,175,40,11,28,299,37,12,65,007,43,19,50,105,40,7\*72 \$GAGSV,2,2,07,24,27,245,41,31,09,198,36,33,33,082,42,7\*43 \$GBGSV,4,1,15,01,48,172,43,02,19,248,36,03,39,225,43,04,44,148,42,1\*7C \$GBGSV,4,2,15,06,00,185,29,07,39,214,41,08,53,305,43,10,44,248,42,1\*7C \$GBGSV,4,3,15,13,33,283,42,14,23,043,38,27,55,323,48,28,61,092,48,1\*71

\$GBGSV,4,4,15,30,05,306,36,32,17,206,42,33,48,055,46,1\*4F

\$GNGLL,3554.18235,N,13956.35867,E,012039.00,A,D\*76

| NMEA - GxGGA (Glob                     | al Positioning Sust | em Fix Data)  |                                                                         |
|----------------------------------------|---------------------|---------------|-------------------------------------------------------------------------|
|                                        |                     | om nin biokay |                                                                         |
|                                        |                     |               |                                                                         |
| Parameter                              | Value               | Unit          | Description                                                             |
| UNC                                    | 012040.00           | hhmmss.sss    | Universal time coordinated                                              |
| Lat                                    | 3554.18235          | ddmm.mmmm     | Latitude                                                                |
| Northing Indicator                     | N                   |               | N=North, S=South                                                        |
| Lon                                    | 13956.35868         | dddmm.mmmm    | Longitude                                                               |
| Easting Indicator                      | E                   |               | E=East, W=West                                                          |
| Status                                 | 2                   |               | 0=Invalid, 1=2D/3D, 2=DGNSS, 4=Fixed RTK, 5=Float RTK, 6=Dead Reckoning |
| SVs Used                               | 12                  |               | Number of SVs used for Navigation                                       |
| HDOP                                   | 0.48                |               | Horizontal Dilution of Precision                                        |
| Alt (MSL)                              | 54.4                | m             | Altitude (above means sea level)                                        |
| Unit                                   | M                   |               | M=Meters                                                                |
| Geoid Sep.                             | 39.6                | m             | Geoid Separation = Alt(HAE) - Alt(MSL)                                  |
| Unit                                   | M                   |               | M=Meters                                                                |
|                                        | 0.0                 | S             | Age of Differential Corrections                                         |
| DGNSS Ref Station                      | 0000                |               | ID of DGNSS Reference Station                                           |
| Age of DGNSS Corr<br>DGNSS Ref Station |                     | 8             | Age of Differential Corrections<br>ID of DGNSS Reference Station        |

The NMEA sentences in this figure are from u-blox receiver. NMEA format uses "Mean Sea Level" for height data (shown in blue texts). Also it provides Geoid Height (Geoid Separation) value. GPS by default is Ellipsoidal height and this height is converted to Mean Sea Level height using the geoid Height (shown in red texts). This means, u-blox receiver uses a built-in database of Geoid Height. U-blox also outputs Ellipsoidal height in proprietary message \$PUBX,00 (marked as altRef)

U-blox also outputs Ellipsoidal height in proprietary message \$PUBX,00 (marked as altRef) \$PUBX,00,time,lat,NS,long,EW,altRef,navStat,hAcc,vAcc,SOG,COG,vVel,diffAge,HDOP,VDO P,TDOP,numSvs,reserved,DR,\*cs<CR><LF> altRef → Altitude above user datum ellipsoid

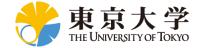

# Points to Be Careful in GPS Survey

- Datum
  - Which Datum is used for GPS Survey?
  - By default, GPS uses WGS-84
  - But, your Map may be using different datum like Everest
    - Make Sure that Your Map and Your Coordinates from the GPS are in the same Datum, if not, datum conversion is necessary
    - You can get necessary transformation parameters from your country's survey department
- Height
  - Which Height is used?
  - By default GPS uses Ellipsoidal Height
  - But, your Map may be using Mean Sea Level (MSL or Topographic) Height
    - You need to convert from Ellipsoidal Height into MSL Height
    - Use Ellipsoidal and Geoid height Difference Data for your survey region
      - You can get it from your country's survey office

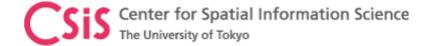

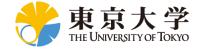

# GNSS Errors

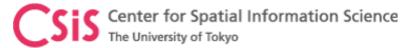

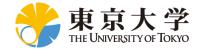

# Background Information: Accuracy vs. Precision

- Accuracy
  - Capable of providing a correct measurement
  - Measurement is compared with true value
  - Affected by systematic error
- Precision
  - Capable of providing repeatable and reliable measurement
  - Statistical analysis of measurement provides the precision
  - Measure of random error
  - Systematic error has no effect

Neither Precise nor Accurate Precise but Not Accurate Accurate Accurate Accurate Accurate

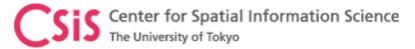

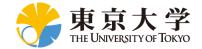

#### **GNSS** Measurement Errors

| Measure                    | Abbreviation | Definition                                                                                                    |
|----------------------------|--------------|----------------------------------------------------------------------------------------------------|
| Root Mean Square           | RMS          | The square root of the average of the squared errors                                                                              |
| Twice Distance RMS         | 2D RMS       | Twice the RMS of the horizontal errors                                                                                            |
| Circular Error Probable    | CEP          | A circle's radius, centered at the true antenna position, containing 50% of the points in the horizontal scatter plot             |
| Horizontal 95%<br>Accuracy | R95          | A circle's radius, centered at the true antenna position, containing 95% of the points in the horizontal scatter plot             |
| Spherical Error Probable   | SEP          | A sphere's radius centered at the true antenna position,<br>containing 50% of the points in the three dimensional scatter<br>plot |

Source: GPS Accuracy: Lies, Damn Lies, and Statistics, GPS World, JAN 1998 https://www.gpsworld.com/gps-accuracy-lies-damn-lies-and-statistics/

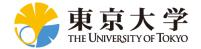

# Commonly Used GNSS Performance Measurements

#### • TTFF

- True Time to First Fix
- Parameter: Cold Start, Warm Start, Hot Start
- Standard Accuracy
  - Accuracy attainable without any correction techniques
- DGPS Accuracy
  - Accuracy attainable by differential correction data
  - Code-phase correction
- RTK Accuracy
  - Accuracy attainable by differential correction data
  - Use both Code-Phase and Carrier Phase correction

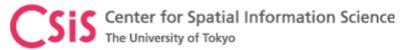

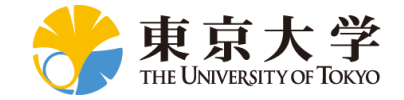

# TTFF and Typical Example Values

#### • TTFF

- Cold Start : < 36 seconds
  - Time required to output first position data since the receiver power is on
  - No reference data like time or almanac are available
- Warm Start : < 6 seconds
  - Time required to output first position data since the receiver power is on with the latest satellite almanac data in the receiver's memory
  - Time and almanac related reference data are already known
- Hot Start : < 1 second
  - Receiver has already output position data
  - Time to reacquire an already tracked satellite due to temporary blockage by buildings or trees

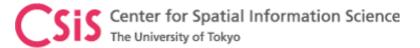

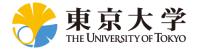

#### Performance Measurement of RTK Accuracy

- A fix error and a variable error with respect to base-length is given
  - Such as : x cm + y ppm
  - Example: 2cm + 1ppm
    - There is a fix error of 2cm plus 1ppm error due to base-length between the Base and Rover
    - 1ppm → 1 parts per million
    - > 1cm of error in 1 million centimeter distance between the Base and the Rover
    - > 1cm of error in 1000000 centimeter distance between the Base and the Rover
    - Icm of error in 10000 meter distance between the Base and the Rover
    - > 1cm of error in 10 kilometer distance between the Base and the Rover
    - Jcm of error for every 10Km of distance between the Base and the Rover
    - > 4cm of error for 40Km of distance between the Base and the Rover
    - Thus the total error is : 2cm + 4cm due to 40Km of base length
  - The longer the base-length, the larger the error
    - Do not assume that this error is linear
    - And it may not be valid for longer base-lines
    - Normally the recommended base-length for RTK for a Geodetic Receiver is 40Km

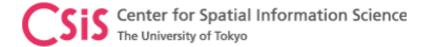

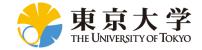

# Low-Cost High-Accuracy Receiver Systems RTKDROID, MADROID, MAD-WIN, MAD- $\pi$

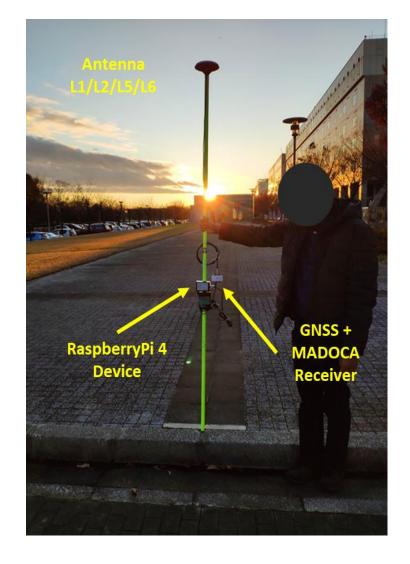

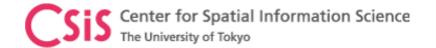

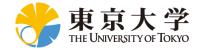

#### Objectives

- Develop Low-Cost High-Accuracy Positioning Systems (L-CHAPS)
  - System Integration of commercially available receiver or module
    - For RTK and MADOCA
  - Avoid use of computer to minimize the cost
    - Use Single Board Computer (SBC)
      - RaspberryPi, Arduino, Spresense
    - Use Tablet or Smart-Phone
      - Android devices are quite flexible and easier to use
- Develop Easy to Use System in Field
  - A user without GNSS knowledge shall be able to use
  - Self-understanding interface
  - Suitable for remote operation and data logging
  - Operate with mobile power-banks
- Promote GNSS and MADOCA Technologies Abroad through
  - Lectures, Trainings, Seminars, Workshops and Events
  - Joint Research and Joint Projects

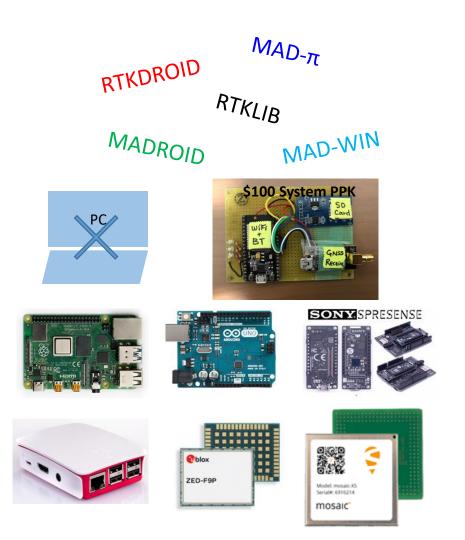

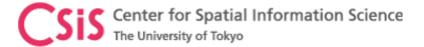

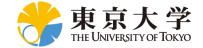

## How to Make a Low-Cost GNSS Receiver System?

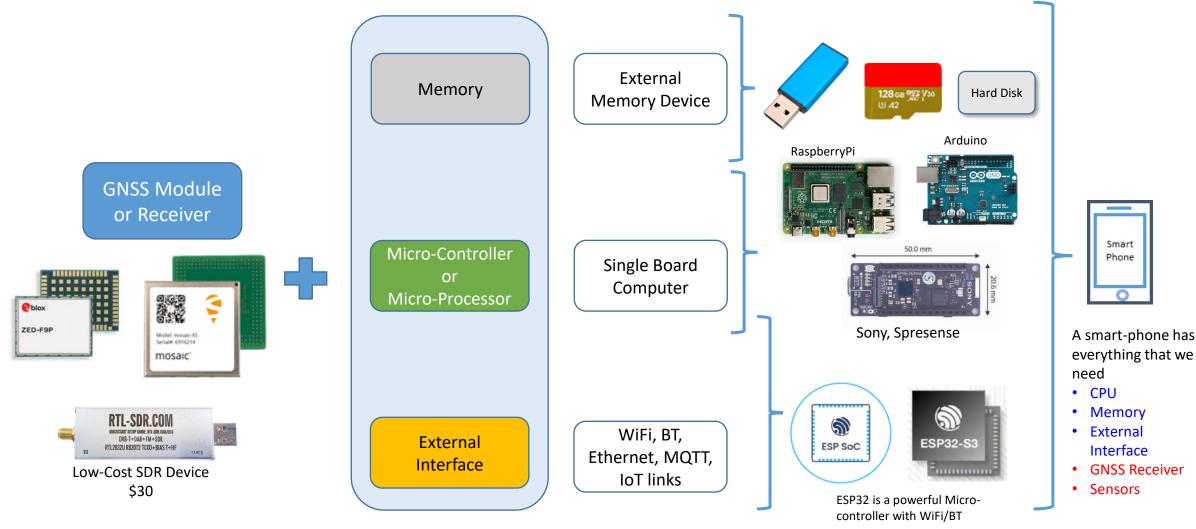

• Note: We use these modules for high accuracy positioning system based on RTK and MADOCA PPP or other GNSS/QZSS special applications.

• There are many other GNSS modules as well. We have no intention of any purpose to name some of the makers here.

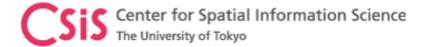

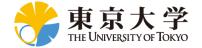

### Low-Cost High-Accuracy Receiver system Development Cycle

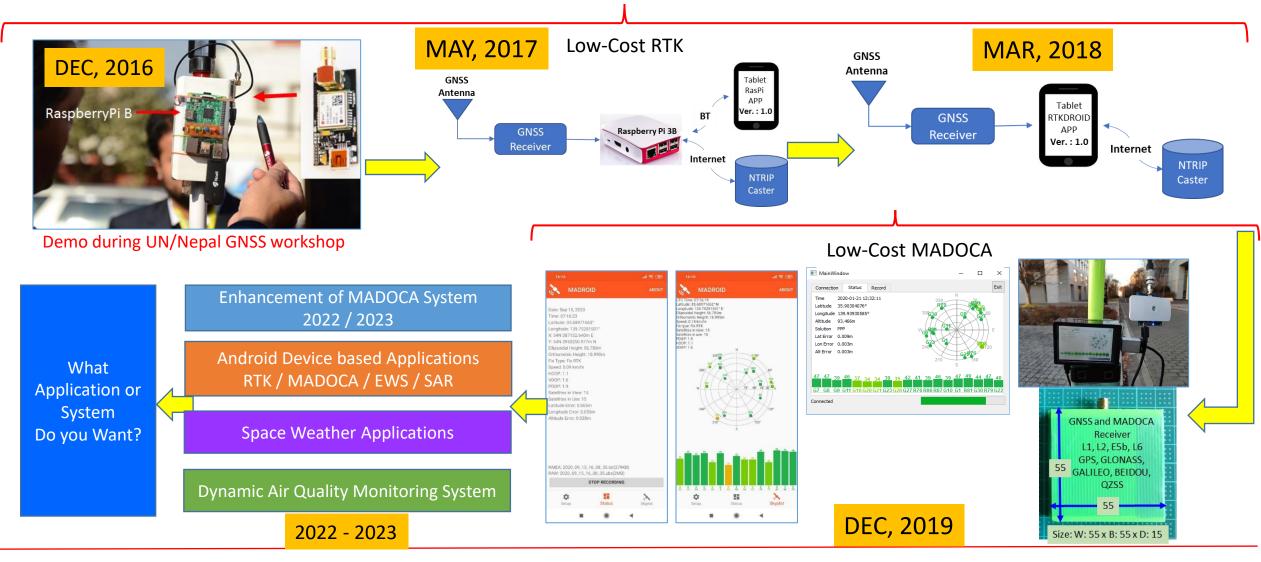

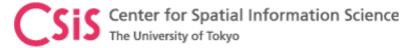

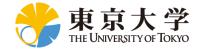

## Our Definition of Low-Cost High-Accuracy

|      | Туре   | Target<br>Cost | Current Cost    | Description                                                                         | Difficulties                                                                           |
|------|--------|----------------|-----------------|-------------------------------------------------------------------------------------|----------------------------------------------------------------------------------------|
| Cost | RTK    | \$100          | \$300 - \$600   | Single or Dual Frequency Receiver<br>Dual Frequency Antenna<br>RaspberryPi Device   |                                                                                        |
| Cost | MADOCA | \$300          | \$500 - \$1,000 | Dual Frequency GNSS Receiver<br>Triple Frequency GNSS Antenna<br>RaspberryPi Device | Low-cost MADOCA module is not<br>yet available off-the-shelf<br>Cost factor of Antenna |
|      |        |                |                 |                                                                                     |                                                                                        |

• Cost of accessories, cables, connectors and power supply unit are not included

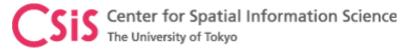

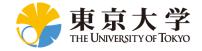

# High-End Survey Grade Receivers

## • Multi-frequency

- GPS : L1/L2/L5
- GLONASS : L1/L2/L3
- GALILEO : E1/E5/E6
- BDS

: B1/B2/B3 : L1/L2/L5/L6

QZSSNAVIC

- : L5/S
- Multi-system
  - GPS, GLONASS, GALILEO, BeiDou, QZSS, NAVIC, SBAS etc
- Price varies from \$1,000 to \$30,000 or more

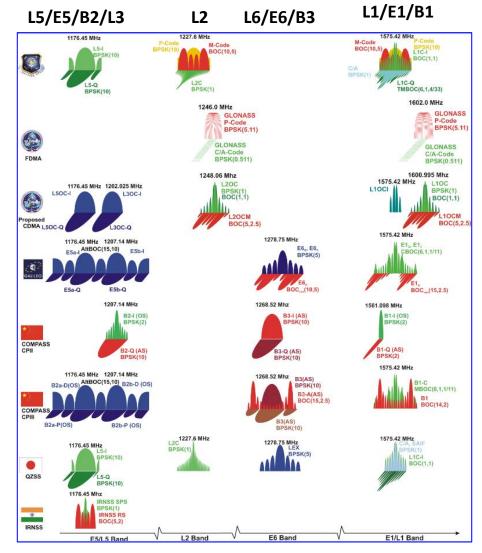

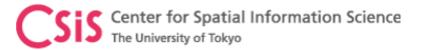

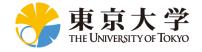

# Low-Cost Receivers

- Multi-System
  - GPS, GLONASS, GALILEO, BeiDou, QZSS, SBAS etc
- Basically Single Frequency
  - L1/E1/B1-Band
  - Very soon: Multi-System, Multi Frequency, L1/L2 or L1/L5
    - Future trend for Mass Market System will be L1/L5
  - Some chip makers have already announced Multi-System, Multi-Frequency GNSS Chips for Mass Market
- Low Cost:
  - Less than \$300 (Multi-GNSS, L1 Only) including Antenna and all necessary Hardware, Software
    - Our target is within \$100 including everything.

\*Note: Only one signal type from each system is processed e.g. GPS has L1C/A and L1C in L1, ,but only L1C/A is used in Low-Cost Receiver

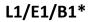

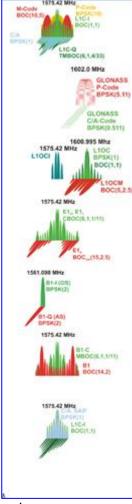

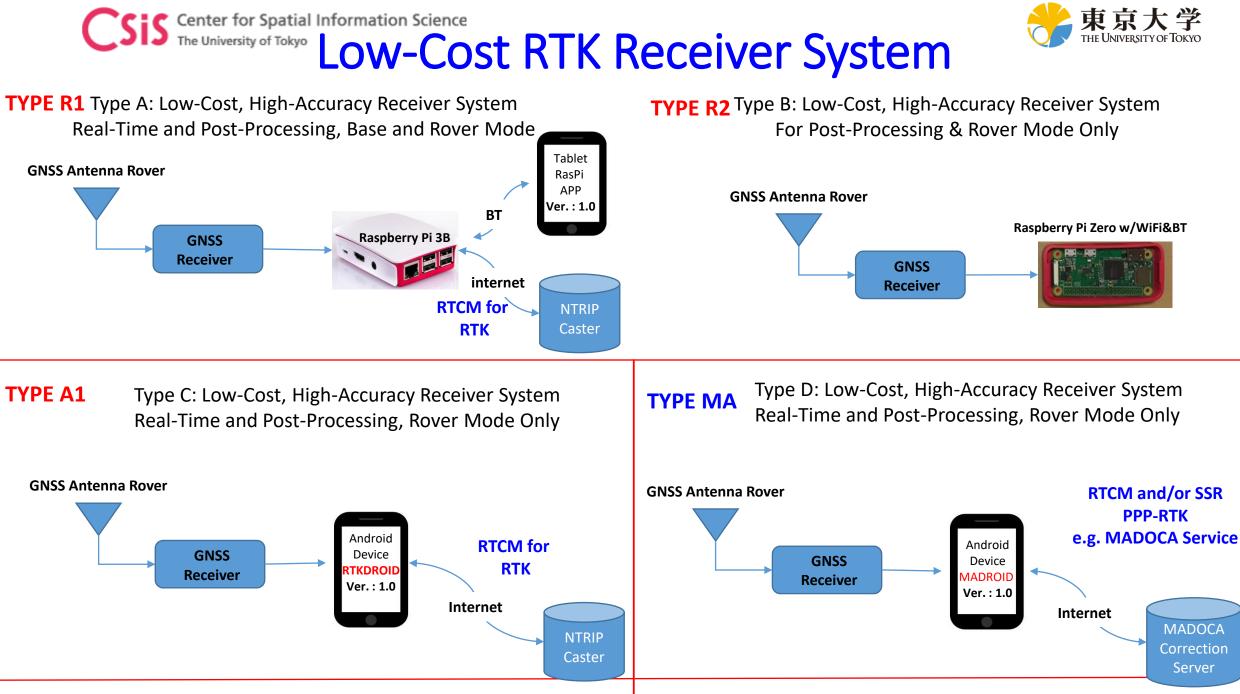

Slide : 78

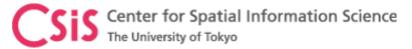

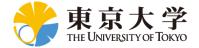

# Type – A1: GNSS Receiver with Android Device

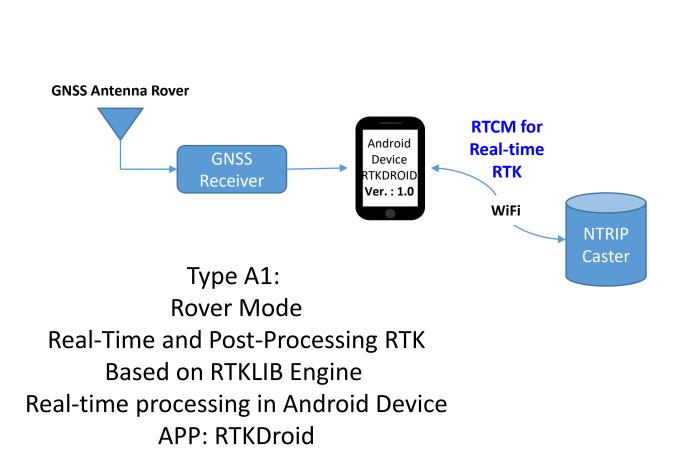

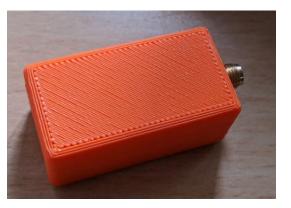

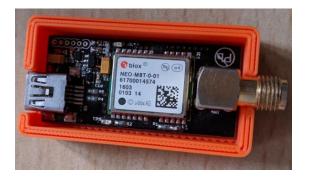

#### **GNSS Receiver Module**

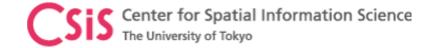

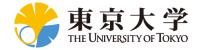

# MADOCA System: Direct from QZSS or Online Correction Data

**GNSS Receiver + MADOCA Decoder** 

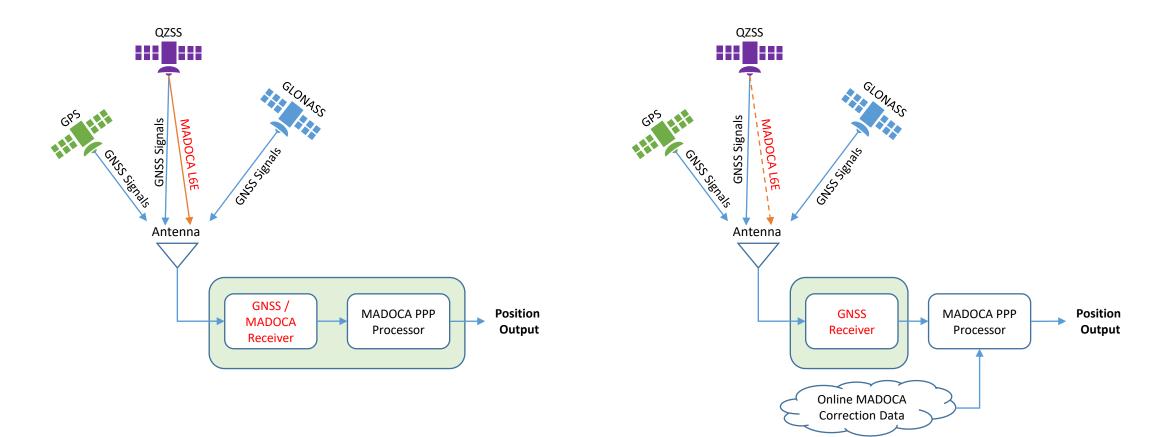

**GNSS Receiver Only** 

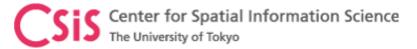

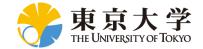

## MADOCA PPP Receiver System

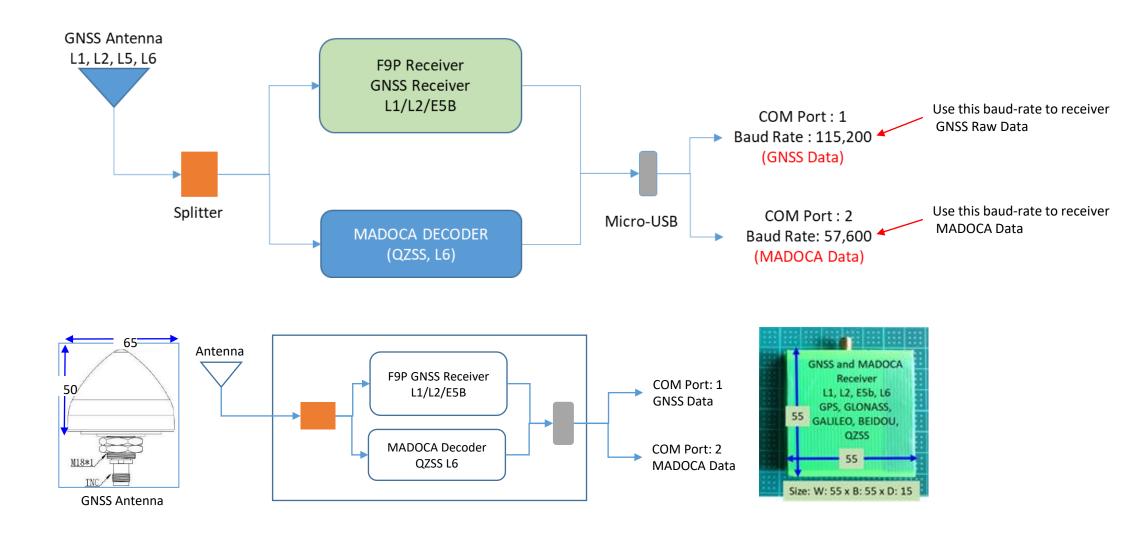

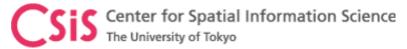

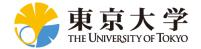

# Screen Shots of RTKDROID and MADROID

Connect GNSS receiver to Android device

(1) RTKDROID : For RTK or PPK

(2) MADROID: for MADOCA-PPP, MADOCA-PPP/AR (future)

| 10:35                       | 000 lh+** | 16:16                                                                | all 🛜 🚳 16                       | :16                                    | all 🕱 🚳 |
|-----------------------------|-----------|----------------------------------------------------------------------|----------------------------------|----------------------------------------|---------|
| 🚴 RtkDroid                  | ABOUT     | MADROID                                                              | авоит                            | MADROID                                | ABOU    |
| Connection USB              | -         | UTC Time: 07:16:19<br>Latitude: 35.68971662° N                       |                                  |                                        |         |
| Device                      | - ¢       | Longitude: 139.75281501° E<br>Ellipsoidal Height: 56.785m            |                                  | Sep 15, 2020                           |         |
| ormat ubx                   |           | Orthometric Height: 18.995m<br>Speed: 0.15 km/hr                     |                                  | 07:16:23<br>de: 35.68971663°           |         |
| Processing Settings         |           | Fix type: Fix RTK<br>Satellites in view: 15<br>Satellites in use: 15 |                                  | tude: 139.75281501°                    |         |
| Rover Mode Kinematic        | -         | PDOP: 1.9<br>HDOP: 1.1                                               |                                  | N 387152.640m E<br>N 3950250.977m N    |         |
| Elevation Mask 10           | -         | VDOP: 1.6 N                                                          |                                  | oidal Height: 56.780m                  |         |
| Ambiguity Res. Fix and Hold | -<br>-    | 330 <sup>R85</sup>                                                   |                                  | metric Height: 18.990m<br>pe: Fix RTK  |         |
| Antenna Height (m)          |           | 300° R69 G                                                           | 13 R68 60° Speed                 | d: 0.09 km/hr                          |         |
| 0.0                         | Φ         | GIS                                                                  | G28 VDOP                         |                                        |         |
|                             |           | W 7                                                                  |                                  |                                        |         |
| NTRIP Settings              |           |                                                                      | 65                               | ites in View: 15<br>ites in Use: 15    |         |
| huicoo                      |           | 240*                                                                 | /120*                            | de Error: 0.065m                       |         |
| Port                        |           | Rbs.                                                                 | Altitud                          | tude Error: 0.055m<br>de Error: 0.028m |         |
| 2101                        |           | 210° S                                                               | 150°                             |                                        |         |
|                             |           |                                                                      |                                  |                                        |         |
| Mount Point                 |           |                                                                      | 50                               |                                        |         |
|                             |           | 46 46 46 42 38 37                                                    | 48 00 49 48                      |                                        |         |
| User Name                   |           | 33<br>29                                                             | 33<br>NMEA                       | A: 2020_09_15_16_08_35.txt(27          | 9KB)    |
|                             |           |                                                                      |                                  | 2020_09_15_16_08_35.ubx(2M             |         |
| START ROVER                 |           | G G G G G G R R R<br>20 13 24 15 28 5 83 85 84                       | R R R R R R<br>67 78 77 69 68 79 | STOP RECORDIN                          | IG      |
|                             | A.        | 20 13 24 15 28 5 83 85 84                                            | 67 78 77 69 68 79                | o 👪                                    | A       |
| Setup Status                | Skyplot   | Setup Status                                                         | Skyplot                          | Setup Status                           | Skyplot |
|                             |           |                                                                      | 4                                |                                        |         |

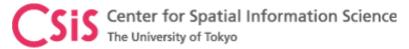

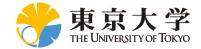

MAD-WIN / MAD-PI / MADROID

| MAD-WIN                                                                                                    | MAD-PI                                                                                                    | MADROID                                                                                                    |  |
|----------------------------------------------------------------------------------------------------|----------------------------------------------------------------------------------------------------|----------------------------------------------------------------------------------------------------|--|
| MADOCA 2022       -       X         Connection       Status       Record       About         Rover       •       •       Exit         •       RX       •       Online (GNSS)       Setup         Correction       •       •       Online (MADOCA)       Setup         Processing Mode       •       •       •       PPP-Static       •         Start/Stop       •       •       •       OFF | Connection       Solution       Record       About       Exit         Time       2021-10-04 13:31:04       1       1       1       1       1       1       1       1       1       1       1       1       1       1       1       1       1       1       1       1       1       1       1       1       1       1       1       1       1       1       1       1       1       1       1       1       1       1       1       1       1       1       1       1       1       1       1       1       1       1       1       1       1       1       1       1       1       1       1       1       1       1       1       1       1       1       1       1       1       1       1       1       1       1       1       1       1       1       1       1       1       1       1       1       1       1       1       1       1       1       1       1       1       1       1       1       1       1       1       1       1       1       1       1       1       1       1       1 | 1444 © • Image: Construction   MADROID ABOUT   Connection USB   Device USB-Serial (Dual Channe.   Image: Consection Format Ubx   Correction Format Ubx   Correction Format Ubx < |  |

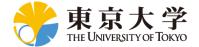

#### MAD-WIN / MAD-PI / MADROID Software Specifications

|                                                            | MAD-WIN                                                    | MAD-π                                                                                                    | MADROID                                                                   |
|------------------------------------------------------------|------------------------------------------------------------|----------------------------------------------------------------------------------------------------|---------------------------------------------------------------------------|
| Platform / OS                                              | Windows                                                    | RaspberryPi 3B or 4B                                                                                                    | Android Device                                                            |
| GNSS Receiver                                              | Default : u-blox F9P<br>Other: Any dual-frequency Receiver | Default : u-blox F9P only                                                                                                    | Default : u-blox F9P<br>Other: Any dual-frequency Receiver                |
| MADOCA Receiver                                            | U-blox D9C<br>MOSAIC-RIB / MOSAIC-HAT                      | U-blox D9C                                                                                                    | U-blox D9C                                                                |
| GNSS Receiver Data<br>Format                               | UBX, SBF, RTCM3, BINEX                                     | UBX, SBF, RTCM3                                                                                                    | UBX                                                                       |
| MADOCA Correction Data<br>Format (Direct from<br>Receiver) | UBX or SBF                                                 | UBX only                                                                                                    | UBX Only                                                                  |
| MADOCA Correction Data<br>Format (Online)                  | Online Services: NTRIP Address<br>UBX or SBF or RTCM3      | Online Services: NTRIP Address<br>UBX or RTCM3                                                                               | Online Services: NTRIP Address<br>UBX or RTCM3                            |
| Other                                                      |                                                            | <ul> <li>Auto-breakdown of files at 6hour interval for<br/>continuous logging</li> <li>BT link to external device</li> </ul> | <ul> <li>Local Correction (if available)<br/>Test Purpose Only</li> </ul> |
| System Architecture                                        | Antenna<br>L1/L2 GNSS<br>+ MADOCA Decoder (Windows)        | Antenna<br>L1/L2 GNSS<br>+ MADOCA Decoder                                                                                    | Antenna<br>L1/L2 GNSS<br>+ MADOCA Decoder                                 |

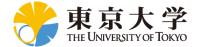

#### New MAD-WIN / MAD-PI / MADROID Software Specifications

|                                                            | New MAD-WIN                                                | New MAD-π                                                                                                    | New MADROID (Not Released yet)                                            |
|------------------------------------------------------------|------------------------------------------------------------|----------------------------------------------------------------------------------------------------|---------------------------------------------------------------------------|
| Platform / OS                                              | Windows                                                    | RaspberryPi 3B or 4B                                                                                                    | Android Device                                                            |
| GNSS Receiver                                              | Default : u-blox F9P<br>Other: Any dual-frequency Receiver | Default : u-blox F9P only                                                                                                    | Default : u-blox F9P<br>Other: Any dual-frequency Receiver                |
| MADOCA Receiver                                            | U-blox D9C<br>MOSAIC-RIB / MOSAIC-HAT                      | U-blox D9C                                                                                                    | U-blox D9C                                                                |
| GNSS Receiver Data<br>Format                               | UBX, RTCM3                                                 | UBX, RTCM3                                                                                                    | UBX                                                                       |
| MADOCA Correction Data<br>Format (Direct from<br>Receiver) | UBX or SBF                                                 | UBX only                                                                                                    | UBX Only                                                                  |
| MADOCA Correction Data<br>Format (Online)                  | Online Services: NTRIP Address<br>UBX or SBF               | Online Services: NTRIP Address<br>UBX or SBF                                                                                 | Online Services: NTRIP Address<br>UBX                                     |
| Other                                                      | Auto breakdown of files at one hour<br>interval            | <ul> <li>Auto-breakdown of files at 6hour interval for<br/>continuous logging</li> <li>BT link to external device</li> </ul> | <ul> <li>Local Correction (if available)<br/>Test Purpose Only</li> </ul> |
| System Architecture                                        | Antenna<br>L1/L2 GNSS<br>+ MADOCA Decoder (Windows)        | Antenna<br>L1/L2 GNSS<br>+ MADOCA Decoder                                                                                    | Antenna<br>L1/L2 GNSS<br>+ MADOCA Decoder                                 |

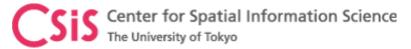

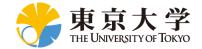

# MAD-WIN / MAD-PI User Interface

| ■ MADOCA Demo 2020 — □ ×                                                                                                    | ■ MADOCA Demo 2020 — □ ×                                                                                                    | ■ MADOCA Demo 2020 — □ ×                                                                                                    |
|----------------------------------------------------------------------------------------------------|----------------------------------------------------------------------------------------------------|----------------------------------------------------------------------------------------------------|
| Connection       Status       Record       About         Rover       Image: Connection       Image: Connection         Image: Connection       Image: Connection       Image: Connection         Image: DX       Image: Online (MADOCA)       Setup         Processing Mode       Image: Online (MADOCA)       Setup         Image: Online (MADOCA)       Setup       Image: Online (MADOCA)         Start/Stop       Image: Online (Mathematic)       Image: Online (Mathematic) | Connection         Status         Record         About           Time         2020-09-30 01:12:24         N         30         60           Latitude         35.68970411°         40         40         40         40           Longitude         139.75278573°         41         40         40         40         40         40         40         40         40         40         40         40         40         40         40         40         40         40         40         40         40         40         40         40         40         40         40         40         40         40         40         40         40         40         40         40         40         40         40         40         40         40         40         40         40         40         40         40         40         40         40         40         40         40         40         40         40         40         40         40         40         40         40         40         40         40         40         40         40         40         40         40         40         40         40         40         40         40 | Connection       Status       Record       About         Device       Windows          Solution       2020-09-30_010212.nmea(365568)         Rover       2020-09-30_010212.ubx(2855936)         Correction       2020-09-30_010212.ubx(345088)         Record On/Off |
| Connected                                                                                                    | Connected                                                                                                    | Connected                                                                                                    |

#### Log Files:

1. Solution: MADOCA PPP Solution in NEMA format

2. Rover: Rover RAW Data in receiver's proprietary format Can be used for PPK (Post-Processing Kinematic) Solution or Post-Processing PPP

3. Correction: MADOCA PPP Correction Data in receiver's proprietary format

Can be used for Post-Processing MADOCA

SiS Center for Spatial Information Science The University of Tokyo

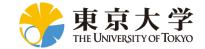

## MAD-WIN Data Observation

#### Receiver: Online receiver access in Kashiwa / Correction Data: MADOCA Receiver in Bali

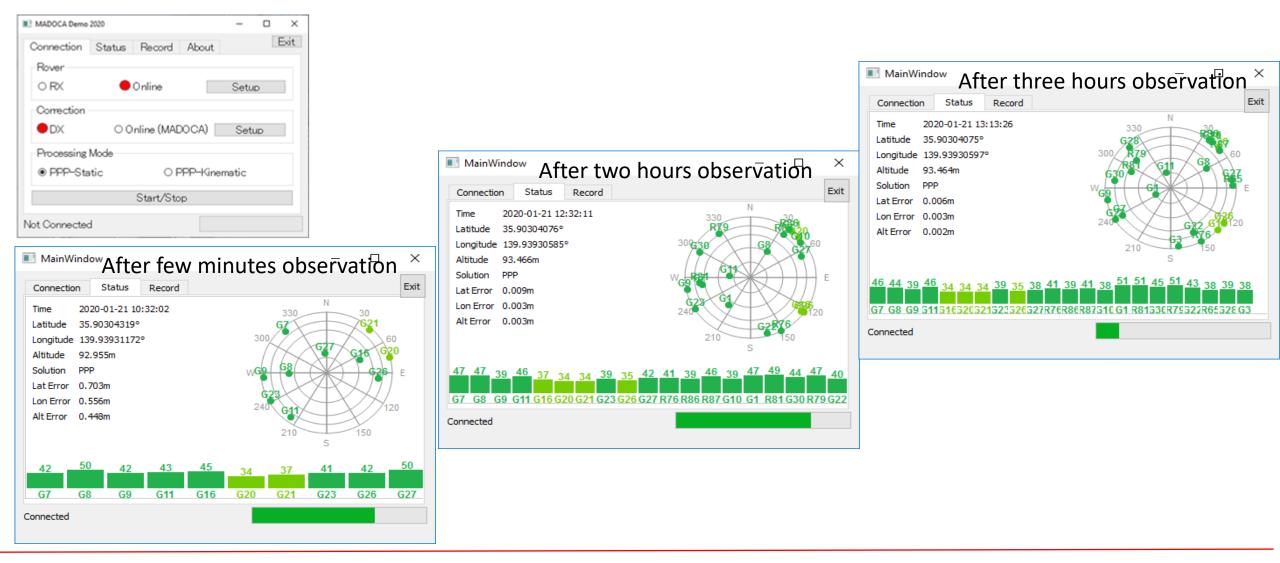

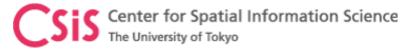

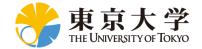

# MAD-PI:MADOCA with RaspberryPi Device

- MAD-Pi has been tested with RaspberryPi-3B device
  - It also works with RaspberryPi-4B
  - If the device does not work, please try with a different USB port
- Do not remove and insert SD Card several times. It may get damaged.
- Observation data can be logged to an external USB memory disk. Memory drive of upto 64GB is supported.
  - Files are created at 6-hour interval with Date/Time based filename.
- Ras-Pi 4 device consumes more power than Ras-Pi 3 device. Continuous operation of the device will generate heat. Keep the device in well ventilated area
  - Do not keep the device in a closed box
- We have set both Ras-Pi 3 and Ras-Pi 4 devices with touch screens for easy operation.
  - Mouse and External keyboard can be connected either via BT or USB ports
- Ras-Pi device can be connected by an Android device using BT

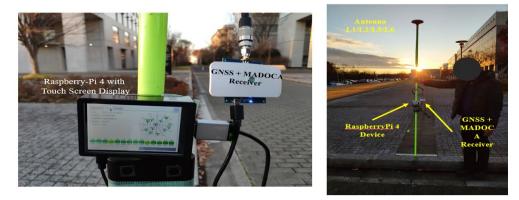

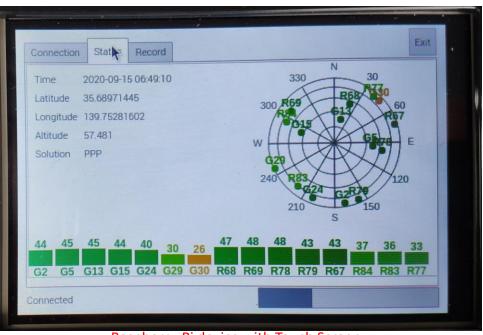

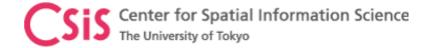

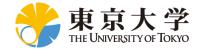